# Kokkos Tutorial

## Jeff Miles <sup>1</sup>, Christian Trott <sup>1</sup>

<sup>1</sup>Sandia National Laboratories

## Online April 21-24, 2020

Sandia National Laboratories is a multi-mission laboratory managed and operated by National Technology and Engineering Solutions of Sandia, LLC., a wholly owned subsidiary of Honeywell International, Inc., for the U.S. Department of Energy's National Nuclear Security Administration under contract DE-NA0003525. SAND2019-1055814

**Knowledge of**  $C++$ **:** class constructors, member variables, member functions, member operators, template arguments

## Using your own \${HOME}

- $\blacktriangleright$  Git
- GCC 4.8.4 (or newer) OR Intel 15 (or newer) OR Clang 3.5.2 (or newer)
- ▶ CUDA nvcc 9.0 (or newer) AND NVIDIA compute capability 3.0 (or newer)
- $\blacktriangleright$  git clone <https://github.com/kokkos/kokkos> into \${HOME}/Kokkos/kokkos
- ▶ git clone <https://github.com/kokkos/kokkos-tutorials> into \${HOME}/Kokkos/kokkos-tutorials

Slides are in

\${HOME}/Kokkos/kokkos-tutorials/Intro-Full/Slides

Exercises are in

\${HOME}/Kokkos/kokkos-tutorials/Intro-Full/Exercises

Exercises' makefiles look for \${HOME}/Kokkos/kokkos

## Online Resources:

▶ <https://github.com/kokkos>: Primary Kokkos GitHub **Organization** 

 $\blacktriangleright$  [https:](https://github.com/kokkos/kokkos-tutorials/blob/master/Intro-Full/Slides/KokkosTutorial_ORNL20.pdf)

[//github.com/kokkos/kokkos-tutorials/blob/master/](https://github.com/kokkos/kokkos-tutorials/blob/master/Intro-Full/Slides/KokkosTutorial_ORNL20.pdf) [Intro-Full/Slides/KokkosTutorial\\_ORNL20.pdf](https://github.com/kokkos/kokkos-tutorials/blob/master/Intro-Full/Slides/KokkosTutorial_ORNL20.pdf): These slides.

- ▶ <https://github.com/kokkos/kokkos/wiki>: Wiki including API reference
- $\blacktriangleright$  [https:](https://github.com/kokkos/kokkos-tutorials/issues/28)

[//github.com/kokkos/kokkos-tutorials/issues/28](https://github.com/kokkos/kokkos-tutorials/issues/28): Instructions to get cloud instance with GPU

▶ <https://kokkosteam.slack.com>: Slack channel for Kokkos

## Kokkos' basic capabilities:

- $\triangleright$  Simple 1D data parallel computational patterns
- $\triangleright$  Deciding where code is run and where data is placed
- $\blacktriangleright$  Managing data access patterns for performance portability

## Kokkos' advanced capabilities:

- $\blacktriangleright$  Thread safety, thread scalability, and atomic operations
- $\blacktriangleright$  Hierarchical patterns for maximizing parallelism

## Kokkos' advanced capabilities not covered today:

- $\blacktriangleright$  Multidimensional data parallelism
- $\triangleright$  Dynamic directed acyclic graph of tasks pattern
- $\blacktriangleright$  Numerous *plugin* points for extensibility
- ▶ Kokkos enables Single Source Performance Portable Codes
- $\triangleright$  Simple things stay simple it is not much more complicated than OpenMP
- $\blacktriangleright$  Advanced performance optimizing capabilities easier to use with Kokkos than e.g. CUDA
- $\blacktriangleright$  Kokkos provides data abstractions critical for performance portability not available in OpenMP or OpenACC Controlling data access patterns is key for obtaining performance

## Assume you are here because:

- $\triangleright$  Want to use all HPC node architectures; including GPUs
- Are familiar with  $C++$
- $\triangleright$  Want GPU programming to be easier
- $\triangleright$  Would like **portability**, as long as it doesn't hurt performance

## Helpful for understanding nuances:

- $\blacktriangleright$  Are familiar with data parallelism
- $\blacktriangleright$  Are familiar with OpenMP
- ▶ Are familiar with GPU architecture and CUDA

Operating assumptions (1)

## Target machine:

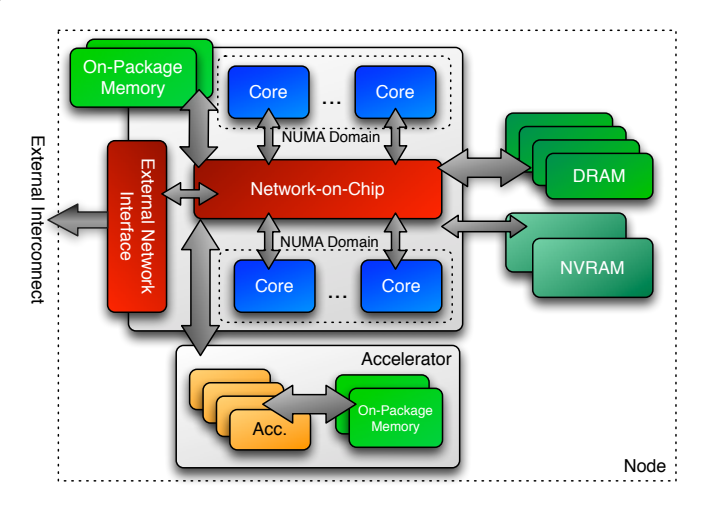

## Important Point

There's a difference between *portability* and performance portability.

Example: implementations may target particular architectures and may not be thread scalable.

(e.g., locks on CPU won't scale to 100,000 threads on GPU)

## Important Point

There's a difference between *portability* and performance portability.

Example: implementations may target particular architectures and may not be thread scalable.

(e.g., locks on CPU won't scale to 100,000 threads on GPU)

Goal: write one implementation which:

- $\triangleright$  compiles and runs on multiple architectures,
- $\triangleright$  obtains performant memory access patterns across architectures,
- $\triangleright$  can leverage architecture-specific features where possible.

## Important Point

There's a difference between *portability* and performance portability.

Example: implementations may target particular architectures and may not be thread scalable.

(e.g., locks on CPU won't scale to 100,000 threads on GPU)

Goal: write one implementation which:

- $\triangleright$  compiles and runs on multiple architectures,
- $\triangleright$  obtains performant memory access patterns across architectures,
- $\triangleright$  can leverage architecture-specific features where possible.

Kokkos: performance portability across manycore architectures.

## Concepts for threaded data parallelism

Learning objectives:

- $\blacktriangleright$  Terminology of pattern, policy, and body.
- $\blacktriangleright$  The data layout problem.

```
for (element = 0; element < numElements; ++ element) {
 total = 0;for (qp = 0; qp < numQPs; ++qp) {
   total += dot (left[element][qp], right[element][qp]);
 }
 elementValues [element] = total;
}
```
### Concepts: Patterns, Policies, and Bodies

#### for (element =  $0$ ; element < numElements; ++element) {  $total = 0$ : for  $(qp = 0; qp < numQPs; ++qp)$  { total  $+=$  dot (left [element] [qp], right [element] [qp]); } elementValues [element] = total; } Pattern Policy Body

Terminology:

- $\blacktriangleright$  Pattern: structure of the computations for, reduction, scan, task-graph, ...
- $\blacktriangleright$  Execution Policy: how computations are executed static scheduling, dynamic scheduling, thread teams, ...
- $\triangleright$  Computational Body: code which performs each unit of work; e.g., the loop body
- $\Rightarrow$  The **pattern** and **policy** drive the computational **body**.

What if we want to **thread** the loop?

```
for (element = 0; element < numElements; ++ element) {
  total = 0;for (qp = 0; qp < numQPs; ++qp) {
    total += dot (left [element][qp], right [element][qp]);
  }
  elementValues [element] = total;
}
```
What if we want to **thread** the loop?

```
# pragma omp parallel for
for (element = 0; element < numElements; ++ element) {
  total = 0;
  for (qp = 0; qp < numQPs; ++qp) {
    total += dot(left[element][qp], right[element][qp]);
  }
  elementValues [element] = total;
}
```
(Change the execution policy from "serial" to "parallel.")

What if we want to **thread** the loop?

```
# pragma omp parallel for
for (element = 0; element < numElements; ++ element) {
  total = 0;
  for (qp = 0; qp < numQPs; ++qp) {
    total += dot(left[element][qp], right[element][qp]);
  }
  elementValues [element] = total:}
```
(Change the execution policy from "serial" to "parallel.")

OpenMP is simple for parallelizing loops on multi-core CPUs, but what if we then want to do this on other architectures?

Intel PHI and NVIDIA GPU and AMD GPU and ...

### "Parallel for" on a GPU via pragmas

## Option 1: OpenMP 4.5

```
# pragma omp target data map (...)
#pragma omp teams num_teams (...) num_threads (...) private (...)
# pragma omp distribute
for (element = 0; element < numElements; ++ element) {
  \text{total} = 0# pragma omp parallel for
  for (qp = 0; qp < numQPs; ++qp)total += dot (left [element] [qp], right [element] [qp]);
  elementValues [element] = total;
}
```
### "Parallel for" on a GPU via pragmas

## Option 1: OpenMP 4.5

```
# pragma omp target data map (...)
# pragma omp teams num_teams (...) num_threads (...) private (...)
# pragma omp distribute
for (element = 0; element < numElements; ++ element) {
  \text{total} = 0# pragma omp parallel for
  for (qp = 0; qp < numQPs; ++qp)total += dot(left[element][qp], right[element][qp]);
  elementValues [element] = total;
}
```
## Option 2: OpenACC

```
#pragma acc parallel copy (...) num_gangs (...) vector_length (...)
# pragma acc loop gang vector
for (element = 0; element < numElements; ++ element) {
  \text{total} = 0:
  for (qp = 0; qp < numQPs; ++qp)total += dot(left[element][qp], right[element][qp]);
  elementValues [element] = total;}
```
## A standard thread parallel programming model may give you portable parallel execution *if* it is supported on the target architecture.

But what about performance?

A standard thread parallel programming model may give you portable parallel execution *if* it is supported on the target architecture.

But what about performance?

Performance depends upon the computation's memory access pattern.

#### #pragma something, opencl, etc.

```
for (element = 0; element < numElements; ++ element) {
  total = 0;for (qp = 0; qp < numQPs; ++qp) {
    for (i = 0; i < vectorSize; ++i) {
      total +=left [ element * numQPs * vectorSize +
             qp * vectorSize + i] *
        right [ element * numQPs * vectorSize +
              qp * vectorSize + i];
   }
  }
  elementValues [element] = total:}
```

```
# pragma something, opencl, etc.
for (element = 0; element < numElements; ++ element) {
  \text{total} = 0;
  for (qp = 0; qp < numQPs; ++qp) {
    for (i = 0; i < vectorSize; ++i) {
      total +=left [ element * numQPs * vectorSize +
             qp * vectorSize + i] *
        right [ element * numQPs * vectorSize +
              qp * vectorSize + i];
```
elementValues [element] = total;

Memory access pattern problem: CPU data layout reduces GPU performance by more than 10X.

} }

}

```
# pragma something, opencl, etc.
for (element = 0; element < numElements; ++ element) {
  total = 0;for (qp = 0; qp < numQPs; ++qp) {
    for (i = 0; i < vectorSize; ++i) {
      total +=left [ element * numQPs * vectorSize +
             qp * vectorSize + i] *
        right [ element * numQPs * vectorSize +
              qp * vectorSize + i];
    }
  }
```

```
elementValues [element] = total:}
```
Memory access pattern problem: CPU data layout reduces GPU performance by more than 10X.

## Important Point

For performance the memory access pattern must depend on the architecture.

How does Kokkos address performance portability?

Kokkos is a productive, portable, performant, shared-memory programming model.

- is a  $C_{++}$  library, not a new language or language extension.
- $\blacktriangleright$  supports clear, concise, thread-scalable parallel patterns.
- $\blacktriangleright$  lets you write algorithms once and run on many architectures e.g. multi-core CPU, GPUs, Xeon Phi, ...
- $\triangleright$  minimizes the amount of architecture-specific implementation details users must know.
- $\triangleright$  solves the data layout problem by using multi-dimensional arrays with architecture-dependent layouts

# Data parallel patterns

## Learning objectives:

- $\blacktriangleright$  How computational bodies are passed to the Kokkos runtime.
- $\blacktriangleright$  How work is mapped to cores.
- $\blacktriangleright$  The difference between parallel for and parallel reduce.
- $\triangleright$  Start parallelizing a simple example.

## Data parallel patterns and work

for (atomIndex =  $0$ ; atomIndex < numberOfAtoms; ++atomIndex) {  $atomForces [atomIndex] = calculateForce($ ...data...); }

Kokkos maps work to cores

## Data parallel patterns and work

for (atomIndex =  $0$ ; atomIndex < numberOfAtoms; ++atomIndex) { atomForces [atomIndex] = calculateForce (... data...); }

## Kokkos maps work to cores

- $\triangleright$  each iteration of a computational body is a unit of work.
- $\blacktriangleright$  an iteration index identifies a particular unit of work.
- $\triangleright$  an iteration range identifies a total amount of work.

## Data parallel patterns and work

for (atomIndex =  $0$ ; atomIndex < numberOfAtoms; ++atomIndex) { atomForces [atomIndex] = calculateForce (... data...); }

## Kokkos maps work to cores

- $\triangleright$  each iteration of a computational body is a unit of work.
- $\blacktriangleright$  an iteration index identifies a particular unit of work.
- $\triangleright$  an iteration range identifies a total amount of work.

## Important concept: Work mapping

You give an iteration range and computational body (kernel) to Kokkos, Kokkos maps iteration indices to cores and then runs the computational body on those cores.

## How are computational bodies given to Kokkos?

## How are computational bodies given to Kokkos?

As functors or function objects, a common pattern in  $C++$ .

## How are computational bodies given to Kokkos?

As **functors** or function objects, a common pattern in  $C_{++}$ .

Quick review, a functor is a function with data. Example:

```
struct ParallelFunctor {
  ...
  void operator ()( a work assignment ) const {
    /* ... computational body ... */
  ...
};
```
A total amount of work items is given to a Kokkos pattern,

```
ParallelFunctor functor ;
Kokkos :: parallel_for ( numberOfIterations , functor );
```
A total amount of work items is given to a Kokkos pattern,

```
ParallelFunctor functor ;
Kokkos:: parallel_for ( number Of Iterations, functor );
```
and work items are assigned to functors one-by-one:

```
struct Functor {
  void operator () (const int64_t index) const {...}
}
```
A total amount of work items is given to a Kokkos pattern,

```
ParallelFunctor functor ;
Kokkos :: parallel_for ( numberOfIterations , functor );
```
and work items are assigned to functors one-by-one:

```
struct Functor {
  void operator () (const int64_t index) const {...}
}
```
## Warning: concurrency and order

Concurrency and ordering of parallel iterations is not guaranteed by the Kokkos runtime.

## How is data passed to computational bodies?

```
for (atomIndex = 0; atomIndex < numberOfAtoms; ++atomIndex) {
  atomForces [atomIndex] = calculateForce (... data...);
}
```

```
struct AtomForceFunctor {
  ...
  void operator ()( const int64_t atomIndex ) const {
    atomForces [atomIndex] = calculateForce(...data...);}
  ...
}
```
#### How is data passed to computational bodies?

```
for (atomIndex = 0; atomIndex < numberOfAtoms; ++atomIndex) {
  atomForces [atomIndex] = calculateForce (... data...);
}
```

```
struct AtomForceFunctor {
  ...
  void operator ()( const int64_t atomIndex ) const {
    atomForces [atomIndex] = calculateForce(...data...);}
  ...
}
```
How does the body access the data?

#### Important concept

A parallel functor body must have access to all the data it needs through the functor's data members.

# Putting it all together: the complete functor:

```
struct AtomForceFunctor {
 ForceType _atomForces ;
  AtomDataType _atomData ;
  AtomForceFunctor (/* args */) {...}
  void operator ()( const int64_t atomIndex ) const {
    _atomForces [ atomIndex ] = calculateForce ( _atomData );
  }
};
```
# Putting it all together: the complete functor:

```
struct AtomForceFunctor {
  ForceType _atomForces ;
  AtomDataType _atomData ;
  AtomForceFunctor (/* args */) {...}
  void operator ()( const int64_t atomIndex ) const {
    _atomForces [ atomIndex ] = calculateForce ( _atomData );
  }
};
```
Q/ How would we reproduce serial execution with this functor?

```
for (\text{atomIndex} = 0; \text{atomIndex} < \text{numberOfAtoms}; ++\text{atomIndex}){atomForces [ atomIndex ] = calculateForce ( data );
   }
Serial
```
# Putting it all together: the complete functor:

```
struct AtomForceFunctor {
  ForceType _atomForces ;
  AtomDataType _atomData ;
  AtomForceFunctor (/* args */) {...}
  void operator ()( const int64_t atomIndex ) const {
    atomForces [ atomIndex ] = calculateForce ( _atomData );
  }
};
```
Q/ How would we reproduce serial execution with this functor?

```
for (\text{atomIndex} = 0; \text{atomIndex} < \text{numberOfAtoms}; ++\text{atomIndex}){
      atomForces [ atomIndex ] = calculateForce ( data );
    }
Serial
```

```
AtomForceFunctor functor ( atomForces , data );
  for (atomIndex = 0; atomIndex < numberOfAtoms; ++atomIndex}{
    functor (atomIndex);
   }
Functor
```
# The complete picture (using functors):

1. Defining the functor (operator+data):

```
struct AtomForceFunctor {
  ForceType _atomForces ;
  AtomDataType _atomData ;
  AtomForceFunctor (ForceType atomForces, AtomDataType data) :
    _atomForces ( atomForces ) , _atomData ( data ) {}
  void operator ()( const int64_t atomIndex ) const {
    _atomForces [ atomIndex ] = calculateForce ( _atomData );
  }
}
```
2. Executing in parallel with Kokkos pattern: AtomForceFunctor functor ( atomForces , data );

```
Kokkos:: parallel_for ( number Of Atoms, functor );
```
Using Kokkos for data parallel patterns (7)

#### Functors are tedious  $\Rightarrow$  C++11 Lambdas are concise

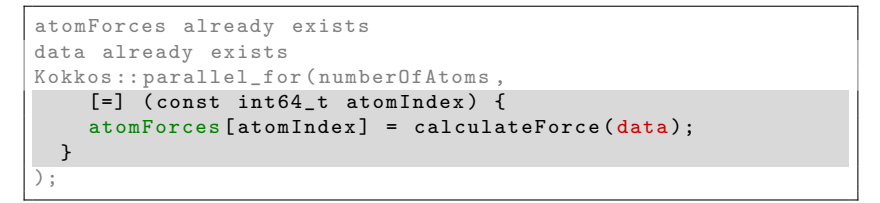

Using Kokkos for data parallel patterns (7)

# Functors are tedious  $\Rightarrow$  C++11 Lambdas are concise

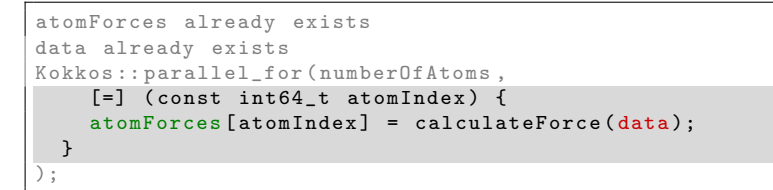

A lambda is not *magic*, it is the compiler **auto-generating** a functor for you.

Using Kokkos for data parallel patterns (7)

# Functors are tedious  $\Rightarrow$  C++11 Lambdas are concise

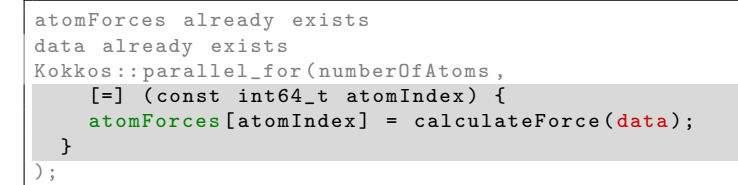

A lambda is not *magic*, it is the compiler **auto-generating** a functor for you.

# Warning: Lambda capture and  $C++$  containers

For portability to GPU a lambda must capture by value [=]. Don't capture containers (e.g., std::vector) by value because it will copy the container's entire contents.

#### How does this compare to OpenMP?

```
for (int64_t i = 0; i < N; ++i) {
     /* loop body */
   }
Serial
```
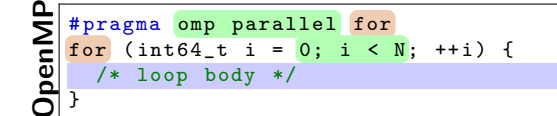

```
parallel\_for(N, [=] (const int64_t i)/* loop body */
   });
Kokkos
```
#### Important concept

Simple Kokkos usage is no more conceptually difficult than OpenMP, the annotations just go in different places.

Online April 21-24, 2020 24/192

#### Riemann-sum-style numerical integration:

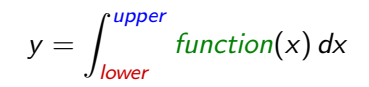

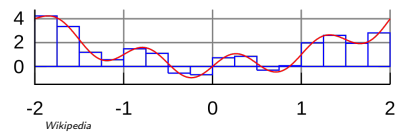

#### Riemann-sum-style numerical integration:

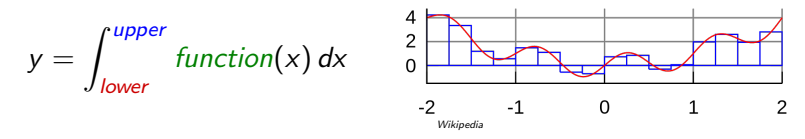

```
double totalIntegral = 0;
for (int64_t i = 0; i < numberOfIntervals; ++i) {
  const double x =lower + (i/numberOfIntervals) * (upper - lower);const double thisIntervalsContribution = function(x);
  totalIntegral += thisIntervalsContribution ;
}
totalIntegral *= dx ;
```
#### Riemann-sum-style numerical integration:

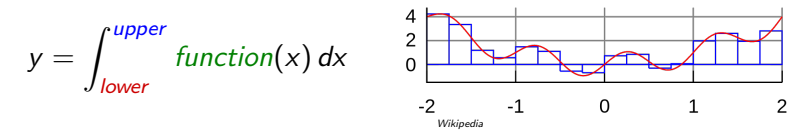

```
double totalIntegral = 0;
for (int64_t i = 0; i < numberOfIntervals; ++i) {
  const double x =lower + (i/numberOfIntervals) * (upper - lower);const double thisIntervalsContribution = function(x);
  totalIntegral += thisIntervalsContribution ;
}
totalIntegral *= dx ;
```
How do we **parallelize** it? Correctly?

#### Riemann-sum-style numerical integration:

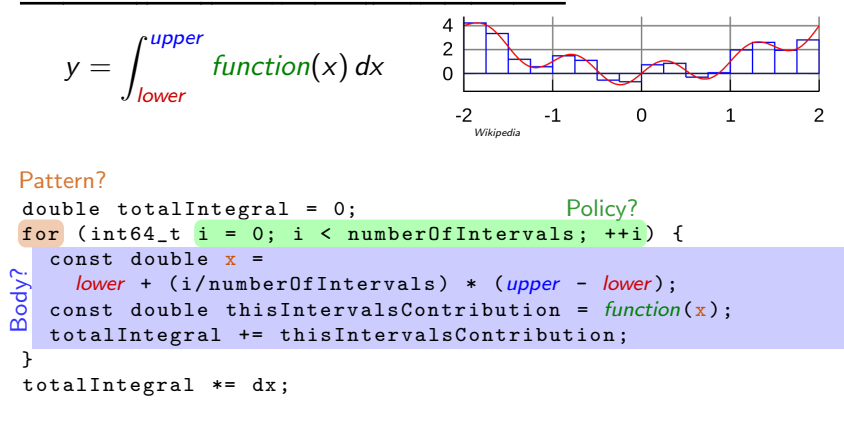

How do we **parallelize** it? Correctly?

### An (incorrect) attempt:

```
double totalIntegral = 0;
Kokkos :: parallel_for ( numberOfIntervals ,
  [-] (const int64_t index) {
    const double x =lower + ( index / numberOfIntervals ) * ( upper - lower );
    totalIntegral += function(x);},
  );
totalIntegral *= dx ;
```
First problem: compiler error; cannot increment totalIntegral (lambdas capture by value and are treated as const!)

# An (incorrect) solution to the (incorrect) attempt:

```
double totalIntegral = 0;
double * totalIntegralPointer = & totalIntegral ;
Kokkos :: parallel_for ( numberOfIntervals ,
  \lceil = \rceil ( const int64 t index ) {
    const double x =
      lower + (index/numberOfIntervals) * (upper - lower);
    *totalIntegralPointer += function(x);},
  );
totalIntegral *= dx;
```
# An (incorrect) solution to the (incorrect) attempt:

```
double totalIntegral = 0;
double * totalIntegralPointer = & totalIntegral ;
Kokkos :: parallel_for ( numberOfIntervals ,
  \lceil = \rceil ( const int64 t index ) {
    const double x =
      lower + (index/numberOfIntervals) * (upper - lower);
    *totalIntegralPointer += function(x);},
  );
totalIntegral *= dx;
```
#### Second problem: race condition

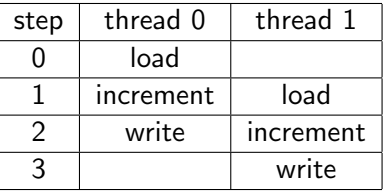

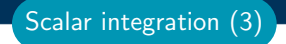

Important concept: Reduction

Reductions combine the results contributed by parallel work.

#### Important concept: Reduction

Reductions combine the results contributed by parallel work.

#### How would we do this with OpenMP?

```
double finalReducedValue = 0;
#pragma omp parallel for reduction (+: finalReducedValue)
for (int64_t i = 0; i < N; ++i) {
  finalReducedValue += ...
}
```
#### Important concept: Reduction

Reductions combine the results contributed by parallel work.

#### How would we do this with OpenMP?

```
double finalReducedValue = 0;
# pragma omp parallel for reduction (+: final Reduced Value)
for (int64_t i = 0; i < N; ++i) {
  finalReducedValue += ...
}
```

```
How will we do this with Kokkos?
double finalReducedValue = 0;
parallel_reduce (N, functor , finalReducedValue );
```
### Example: Scalar integration

```
double totalIntegral = 0;
   # pragma omp parallel for reduction (+: totalIntegral)
   for (int64_t i = 0; i < numberOfIntervals; ++i) {
     totalIntegral += function (...);}
penMP
```

```
double totalIntegral = 0;
   parallel_reduce (numberOfIntervals,
     [=] (const int64_t i, double & valueToUpdate) {
       valueT oUpdate += function (...);\overline{\}.
     totalIntegral );
Kokkos
```
- $\blacktriangleright$  The operator takes two arguments: a work index and a value to update.
- $\blacktriangleright$  The second argument is a **thread-private value** that is managed by Kokkos; it is not the final reduced value.

# Warning: Parallelism is NOT free

Dispatching (launching) parallel work has non-negligible cost.

# Warning: Parallelism is NOT free

Dispatching (launching) parallel work has non-negligible cost.

Simplistic data-parallel performance model: Time  $=\alpha+\frac{\beta*N}{P}$ P

- $\blacktriangleright \alpha =$  dispatch overhead
- $\triangleright$   $\beta$  = time for a unit of work
- $\blacktriangleright$   $N =$  number of units of work
- $\blacktriangleright$  P = available concurrency

# Warning: Parallelism is NOT free

Dispatching (launching) parallel work has non-negligible cost.

Simplistic data-parallel performance model: Time  $=\alpha+\frac{\beta*N}{P}$ P

- $\blacktriangleright$   $\alpha$  = dispatch overhead
- $\triangleright$   $\beta$  = time for a unit of work
- $\blacktriangleright$   $N =$  number of units of work

$$
\blacktriangleright
$$
 P = available concurrency

$$
Speedup = P \div \left(1 + \frac{\alpha * P}{\beta * N}\right)
$$

- **►** Should have  $\alpha * P \ll \beta * N$
- All runtimes strive to minimize launch overhead  $\alpha$
- Find more parallelism to increase  $N$
- $\triangleright$  Merge (fuse) parallel operations to increase  $\beta$

 ${\rm Results:}$  illustrates simple speedup model  $= P \div \left( 1 + \frac{\alpha*P}{\beta*N} \right)$ 

Kokkos speedup over serial: Scalar Integration

Scalar integration (6)

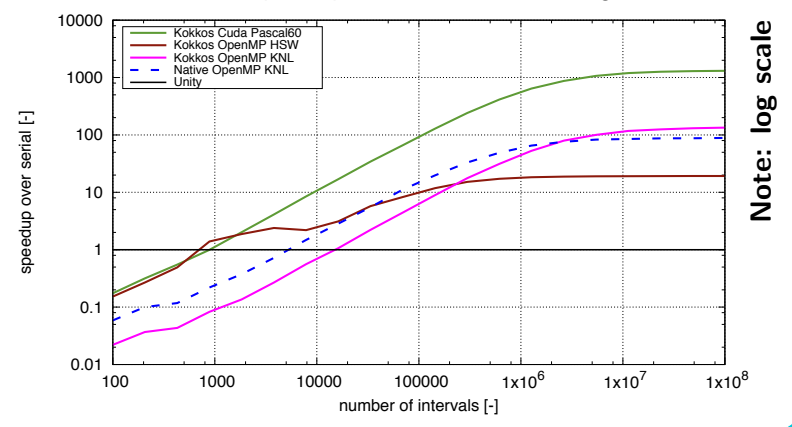

Online April 21-24, 2020 31/192

# Always name your kernels!

Giving unique names to each kernel is immensely helpful for debugging and profiling. You will regret it if you don't!

- $\triangleright$  Non-nested parallel patterns can take an optional string argument.
- $\blacktriangleright$  The label doesn't need to be unique, but it is helpful.
- Anything convertible to "const std::string"
- $\triangleright$  Used by profiling and debugging tools (see Profiling Tutorial)

#### Example:

```
double totalIntegral = 0;
parallel_reduce (" Reduction " , numberOfIntervals ,
  [=] (const int64_t i, double & valueToUpdate) {
    valueT oUpdate += function (...);},
  totalIntegral );
```
Recurring Exercise: Inner Product

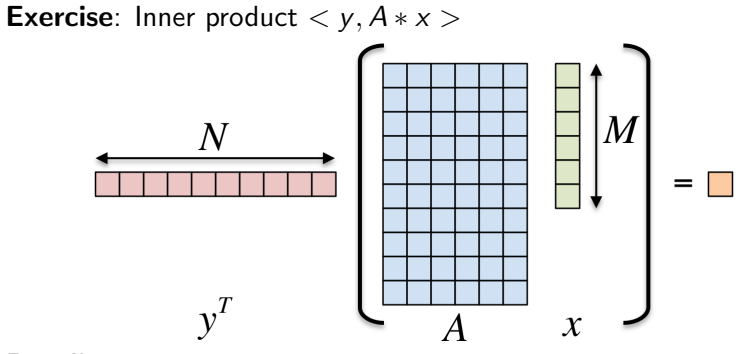

#### Details:

- $\blacktriangleright$  y is Nx1, A is NxM, x is Mx1
- $\triangleright$  We'll use this exercise throughout the tutorial

The first step in using Kokkos is to include, initialize, and finalize:

```
# include < Kokkos_Core . hpp >
int main (int argc, char** argv) {
  /* \ldots do any necessary setup (e.g., initialize MPI) ... */Kokkos:: initialize (argc, argy);
  {
  /* ... do computations ... */
  }
  Kokkos :: finalize ();
  return 0;
}
```
(Optional) Command-line arguments:

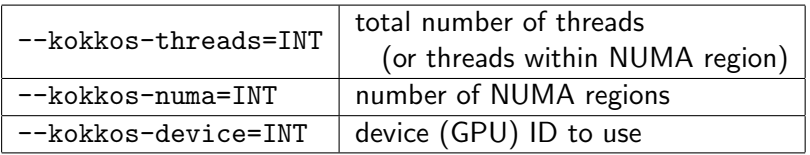

Exercise #1: Inner Product, Flat Parallelism on the CPU

**Exercise:** Inner product  $\langle y, A \cdot x \rangle$ 

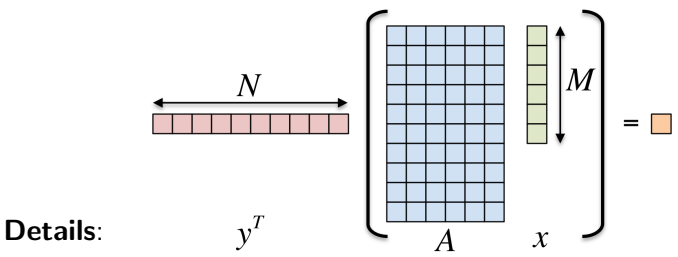

- ▶ Location: Intro-Full/Exercises/01/Begin/
- Look for comments labeled with "EXERCISE"
- Need to include, initialize, and finalize Kokkos library
- Parallelize loops with parallel for or parallel reduce
- Use lambdas instead of functors for computational bodies.
- For now, this will only use the CPU.

#### Compiling for CPU

- # gcc using OpenMP (default) and Serial back-ends,
- # (optional) change non-default arch with KOKKOS\_ARCH make -j KOKKOS\_DEVICES=OpenMP, Serial KOKKOS\_ARCH=...

# Running on CPU with OpenMP back-end

```
# Set OpenMP affinity
export OMP NUM THREADS=8
export OMP_PROC_BIND = spread OMP_PLACES = threads
# Print example command line options :
./01 Exercise.host -h
# Run with defaults on CPU
./01 _Exercise . host
# Run larger problem
./01 _Exercise . host -S 26
```
#### Things to try:

- $\triangleright$  Vary problem size with cline arg -S s
- $\triangleright$  Vary number of rows with cline arg -N n
- In Num rows =  $2^n$ , num cols =  $2^m$ , total size =  $2^s$  =  $2^{n+m}$

Exercise  $#1$  results

# <y,Ax> Exercise 01, Fixed Size

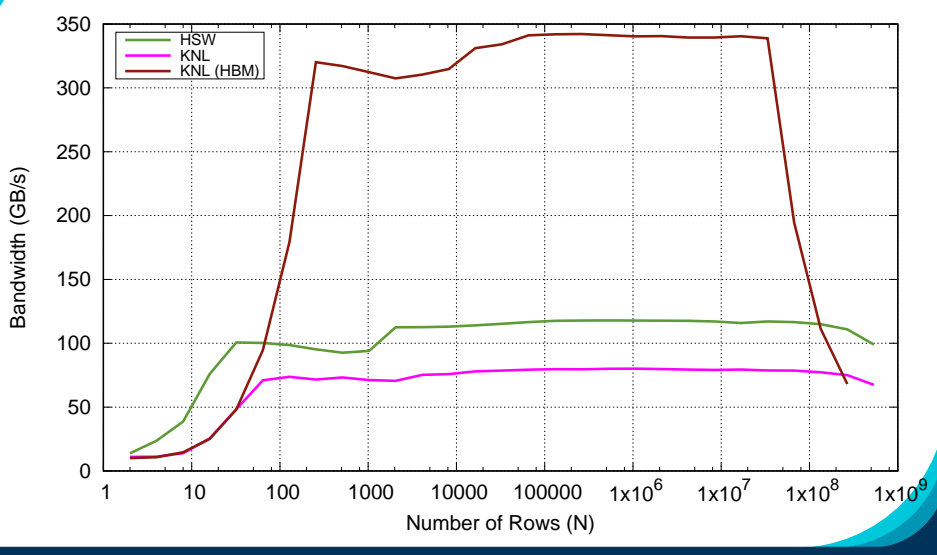

Online April 21-24, 2020 37/192

 $\triangleright$  Customizing parallel reduce data type and reduction operator

e.g., minimum, maximum, ...

- $\triangleright$  parallel scan pattern for exclusive and inclusive prefix sum
- $\triangleright$  Using tag dispatch interface to allow non-trivial functors to have multiple "operator()" functions. very useful in large, complex applications

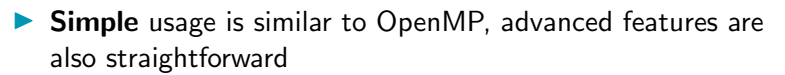

- $\blacktriangleright$  Three common data-parallel patterns are parallel for, parallel\_reduce, and parallel\_scan.
- $\triangleright$  A parallel computation is characterized by its **pattern**, **policy**, and body.
- $\triangleright$  User provides computational bodies as functors or lambdas which handle a single work item.

Section Summary

# Views

# Learning objectives:

- $\blacktriangleright$  Motivation behind the View abstraction.
- $\blacktriangleright$  Key View concepts and template parameters.
- $\blacktriangleright$  The View life cycle.

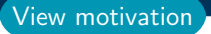

#### Example: running daxpy on the GPU:

```
double * x = new double [N]; // also y
  parallel_for ("DAXPY", N, [=] (const int64_t i) {
     y[i] = a * x[i] + y[i];});
Lambda
```

```
struct Functor {
    double *_x, *_y, a;
    void operator () (const int64_t i) {
      _y[i] = a * x[i] + y[i];}
  };
Functor
```
# Example: running daxpy on the GPU:

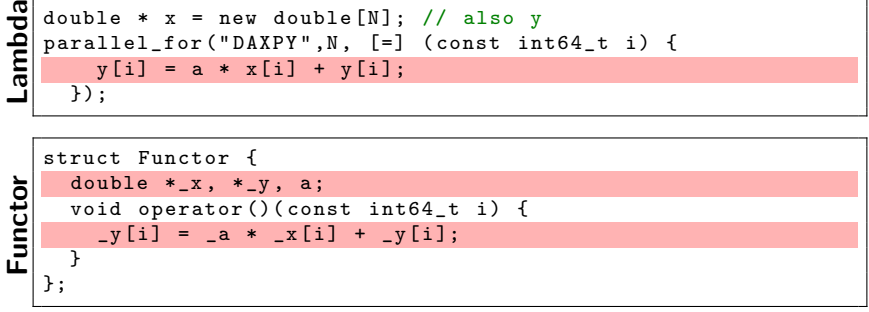

Problem: x and y reside in CPU memory.
# Example: running daxpy on the GPU:

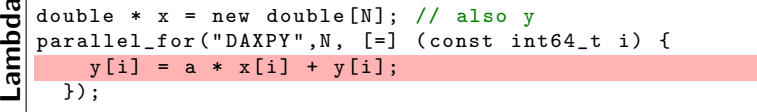

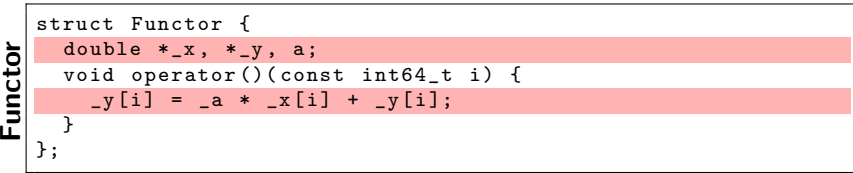

**Problem:** x and y reside in CPU memory.

Solution: We need a way of storing data (multidimensional arrays) which can be communicated to an accelerator (GPU).

$$
\Rightarrow \text{Views}
$$

Online April 21-24, 2020 41/192

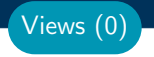

#### View abstraction

- A lightweight  $C++$  class with a pointer to array data and a little meta-data,
- $\blacktriangleright$  that is templated on the data type (and other things).

High-level example of Views for daxpy using lambda:

```
View < double *, \ldots > x(\ldots), y(\ldots);... populate x , y ...
parallel\_for("DAXPY", N, [-] (const int64_t i) {
    // Views x and y are captured by value ( copy )
    y(i) = a * x(i) + y(i);});
```
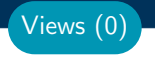

#### View abstraction

- A lightweight  $C++$  class with a pointer to array data and a little meta-data,
- $\blacktriangleright$  that is templated on the data type (and other things).

High-level example of Views for daxpy using lambda:

```
View < double *, \ldots > x(\ldots), y(\ldots);... populate x , y ...
parallel_for ("DAXPY", N, [=] (const int64_t i) {
    // Views x and y are captured by value ( copy )
    y(i) = a * x(i) + y(i);});
```
#### Important point

Views are like pointers, so copy them in your functors.

# Views (1)

# **View** overview:

- $\blacktriangleright$  Multi-dimensional array of 0 or more dimensions scalar  $(0)$ , vector  $(1)$ , matrix  $(2)$ , etc.
- $\blacktriangleright$  Number of dimensions (rank) is fixed at compile-time.
- $\blacktriangleright$  Arrays are **rectangular**, not ragged.
- $\triangleright$  Sizes of dimensions set at compile-time or runtime. e.g., 2x20, 50x50, etc.
- Access elements via " $(...)$ " operator.

# Views (1)

# **View** overview:

- $\blacktriangleright$  Multi-dimensional array of 0 or more dimensions scalar  $(0)$ , vector  $(1)$ , matrix  $(2)$ , etc.
- $\blacktriangleright$  Number of dimensions (rank) is fixed at compile-time.
- **I Arrays are rectangular**, not ragged.
- $\triangleright$  Sizes of dimensions set at compile-time or runtime. e.g., 2x20, 50x50, etc.
- Access elements via " $(...)$ " operator.

#### Example:

```
View < double *** > data (" label " , N0 , N1 , N2 ); //3 run, 0 compile
View < double **[ N2 ]> data (" label " , N0 , N1 ); //2 run, 1 compile
View < double * [N1] [N2] > data ("label", N0); //1 run, 2 compile
View \leq double [NO] [N1] [N2] > data ("label"); //0 run, 3 compile
// Access
data(i, j, k) = 5.3;Note: runtime-sized dimensions must come first.
```
# View life cycle:

- $\blacktriangleright$  Allocations only happen when explicitly specified. i.e., there are no hidden allocations.
- $\triangleright$  Copy construction and assignment are **shallow** (like pointers). so, you pass Views by value, not by reference
- $\blacktriangleright$  Reference counting is used for **automatic deallocation.**
- $\blacktriangleright$  They behave like shared ptr

Views (2)

# View life cycle:

- $\blacktriangleright$  Allocations only happen when explicitly specified. i.e., there are no hidden allocations.
- $\triangleright$  Copy construction and assignment are **shallow** (like pointers). so, you pass Views by value, not by reference
- $\blacktriangleright$  Reference counting is used for **automatic deallocation.**
- $\blacktriangleright$  They behave like shared\_ptr

#### Example:

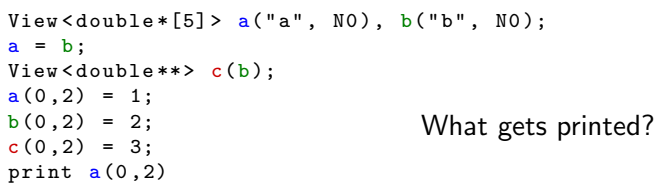

Views (2)

# View life cycle:

- $\blacktriangleright$  Allocations only happen when explicitly specified. i.e., there are no hidden allocations.
- $\triangleright$  Copy construction and assignment are **shallow** (like pointers). so, you pass Views by value, not by reference
- $\blacktriangleright$  Reference counting is used for **automatic deallocation.**
- $\blacktriangleright$  They behave like shared\_ptr

# Example:

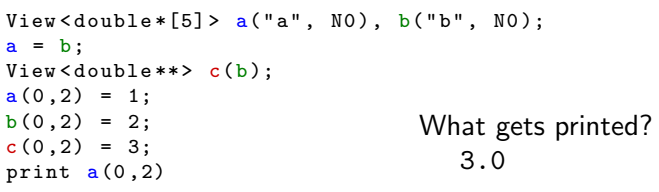

Views (2)

# View Properties:

- Accessing a View's sizes is done via its extent  $(\dim)$  function. Static extents can *additionally* be accessed via static extent(dim).
- $\triangleright$  You can retrieve a raw pointer via its data() function.
- $\blacktriangleright$  The label can be accessed via label().

#### Example:

```
View < double * [5] > a("A", NO);assert(a.extent(0)=N0);assert(a.\text{extend}(1)=N0);static_assert (a.static_extent (1)==5);
assert (a.data()!=nullptr);
assert (std::string ("A".compare (a. label()) == 0);
```
Views (3)

#### Exercise #2: Inner Product, Flat Parallelism on the CPU, with Views

- ▶ Location: Intro-Full/Exercises/02/Begin/
- Assignment: Change data storage from arrays to Views.
- ▶ Compile and run on CPU, and then on GPU with UVM

```
make -j KOKKOS_DEVICES = OpenMP # CPU - only using OpenMP
make -j KOKKOS_DEVICES = Cuda # GPU - note UVM in Makefile
# Run exercise
.702 Exercise host -5 26
./02 _Exercise . cuda -S 26
# Note the warnings , set appropriate environment variables
```
- $\triangleright$  Vary problem size: -S #
- $\triangleright$  Vary number of rows: -N  $#$
- $\blacktriangleright$  Vary repeats: -nrepeat  $\#$
- ▶ Compare performance of CPU vs GPU
- $\blacktriangleright$  Memory space in which view's data resides; covered next.
- $\blacktriangleright$  deep copy view's data; covered later. Note: Kokkos never hides a deep copy of data.
- $\blacktriangleright$  Layout of multidimensional array; covered later.
- $\blacktriangleright$  Memory traits; covered later.
- $\triangleright$  **Subview**: Generating a view that is a "slice" of other multidimensional array view; covered later.

# Execution and Memory Spaces

#### Learning objectives:

- $\blacktriangleright$  Heterogeneous nodes and the space abstractions.
- $\blacktriangleright$  How to control where parallel bodies are run, execution space.
- $\blacktriangleright$  How to control where view data resides, memory space.
- $\blacktriangleright$  How to avoid illegal memory accesses and manage data movement.
- $\blacktriangleright$  The need for Kokkos::initialize and finalize.
- $\triangleright$  Where to use Kokkos annotation macros for portability.

#### Execution Space

# a homogeneous set of cores and an execution mechanism (i.e., "place to run code")

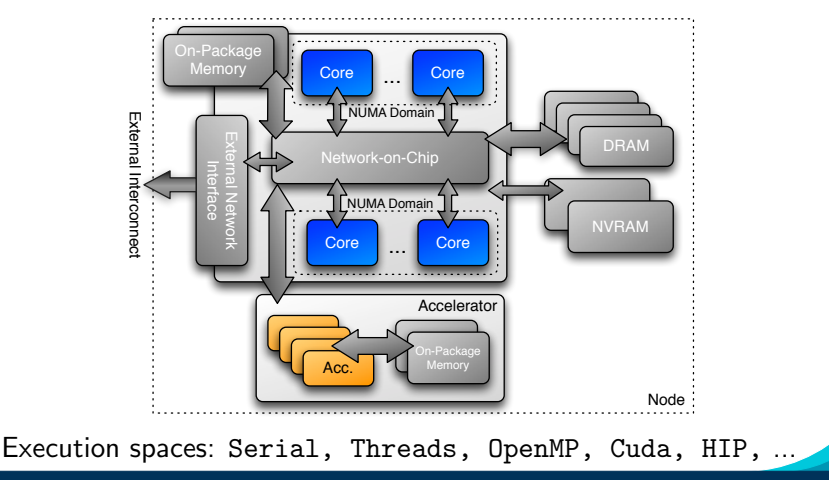

Online April 21-24, 2020 49/192

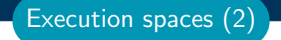

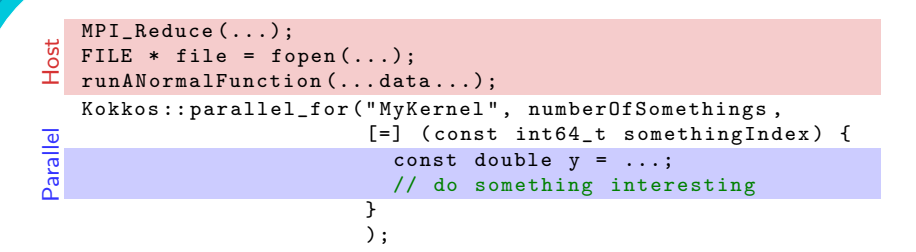

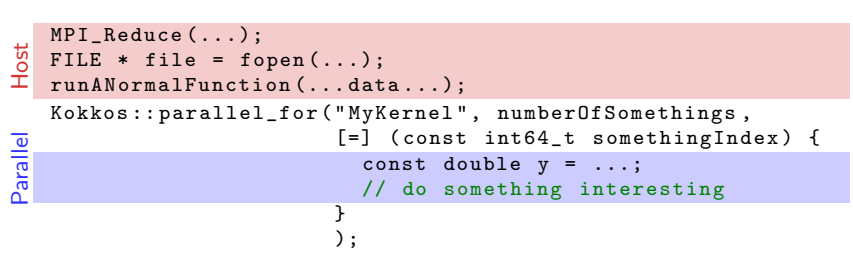

I Where will Host code be run? CPU? GPU?

 $\Rightarrow$  Always in the **host process** 

Execution spaces (2)

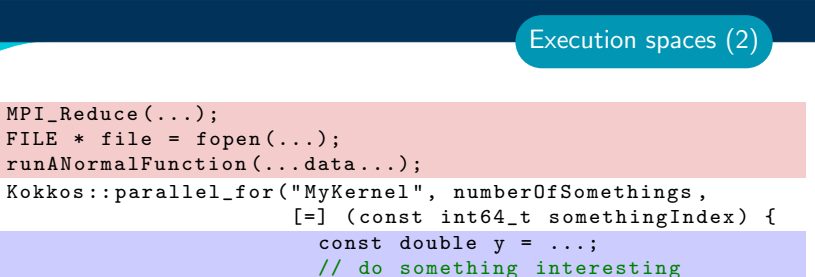

I Where will Host code be run? CPU? GPU?

} );

 $\Rightarrow$  Always in the **host process** 

- I Where will Parallel code be run? CPU? GPU?
	- $\Rightarrow$  The default execution space

Host

Parallel

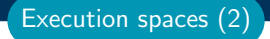

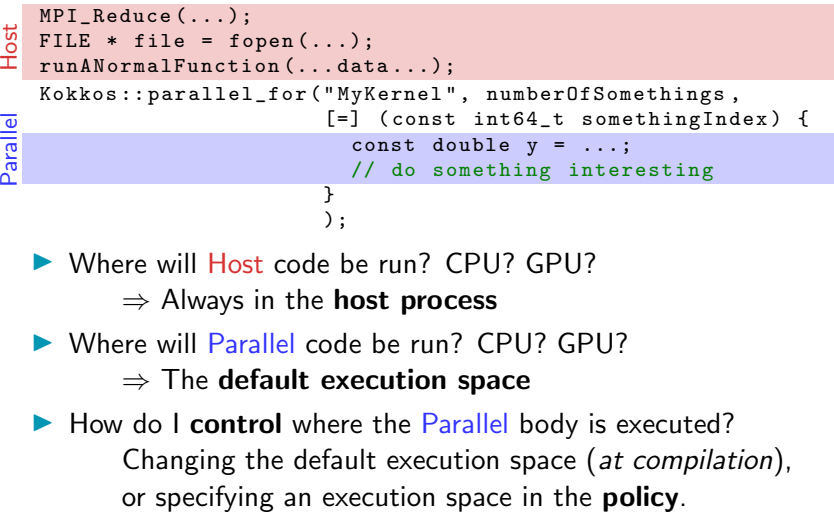

- I Where will Host code be run? CPU? GPU?
	- $\Rightarrow$  Always in the **host process**
- I Where will Parallel code be run? CPU? GPU?
	- $\Rightarrow$  The default execution space
- $\blacktriangleright$  How do I control where the Parallel body is executed? Changing the default execution space (at compilation),

# Changing the parallel execution space:

```
parallel_for<sup>("Label"</sup>,
Custom
     RangePolicy< ExecutionSpace >(0, numberOfIntervals),
     [-] (const int64_t i) {
      /* ... body ... */
     });
```
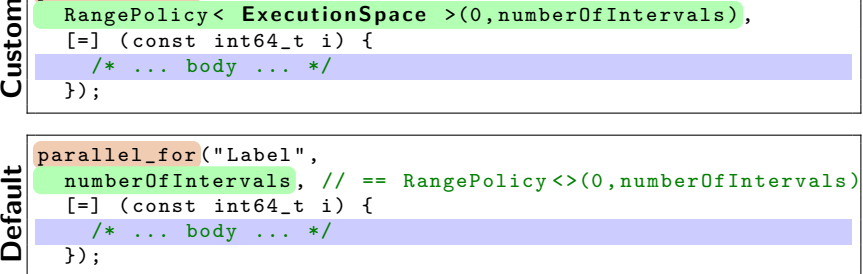

# Changing the parallel execution space:

```
parallel_for ("Label",
ustom
     RangePolicy < ExecutionSpace >(0, numberOfIntervals),
     \lceil = 1 ( const int 64 t i ) {
       /* ... body ... */
     });
```
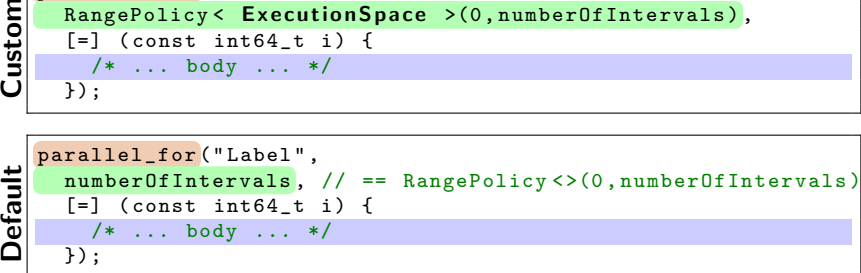

Requirements for enabling execution spaces:

- $\triangleright$  Kokkos must be **compiled** with the execution spaces enabled.
- Execution spaces must be initialized (and finalized).
- $\blacktriangleright$  Functions must be marked with a macro for non-CPU spaces.
- **Lambdas** must be marked with a macro for non-CPU spaces.

#### Kokkos function and lambda portability annotation macros:

#### Function annotation with KOKKOS INLINE FUNCTION macro

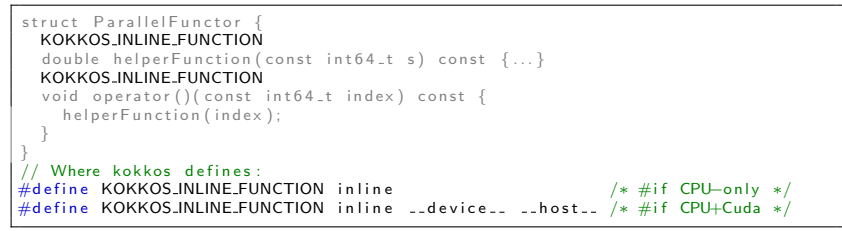

Execution spaces (5)

#### Kokkos function and lambda portability annotation macros:

Function annotation with KOKKOS INLINE FUNCTION macro

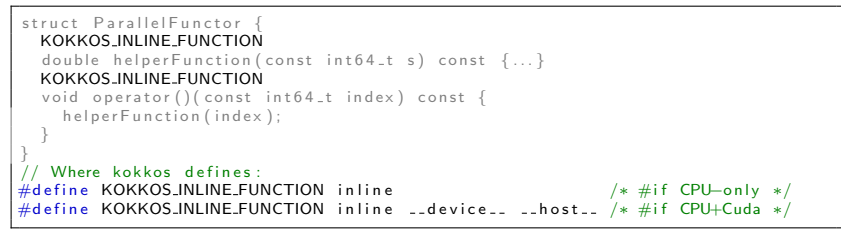

Lambda annotation with KOKKOS LAMBDA macro (requires CUDA 8.0)

```
Kokkos :: parallel_for ("Label", numberOfIterations,
 KOKKOS.LAMBDA (const int 64_t index) \{ \ldots \});
// Where Kokkos defines:
#define KOKKOS_LAMBDA [=] /* #if CPU-only */
#define KOKKOSLAMBDA [=] __device__ /* #if CPU+Cuda */
```
Execution spaces (5)

```
View < double *> data ("data", size);
for (int64_t i = 0; i < size; ++i) {
  data(i) = ... read from file...}
double sum = 0;
Kokkos :: parallel_reduce (" Label " ,
  RangePolicy < SomeExampleExecutionSpace >(0 , size ) ,
  KOKKOS_LAMBDA ( const int64_t index , double & valueToUpdate ) {
    valueToUpdate += data(index);
  },
  sum );
```

```
View < double *> data ("data", size);
for (int64_t i = 0; i < size; ++i) {
  data(i) = ... read from file...
}
double sum = 0;
Kokkos :: parallel_reduce (" Label " ,
  RangePolicy < SomeExampleExecutionSpace >(0 , size ) ,
  KOKKOS_LAMBDA ( const int64_t index , double & valueToUpdate ) {
    valueToUpdate += data(index);
  },
  sum );
```
Question: Where is the data stored? GPU memory? CPU memory? Both?

```
View < double *> data ("data", size);
for (int64_t i = 0; i < size; ++i) {
  data(i) = ... read from file...}
double sum = 0;
Kokkos :: parallel_reduce (" Label " ,
  RangePolicy < SomeExampleExecutionSpace >(0 , size ) ,
  KOKKOS_LAMBDA ( const int64_t index , double & valueToUpdate ) {
    valueToUpdate += data(index);
  },
  sum );
```
Question: Where is the data stored? GPU memory? CPU memory? Both?

```
View < double *> data ("data", size);
for (int64_t i = 0; i < size; ++i) {
  data(i) = ... read from file...}
double sum = 0;
Kokkos :: parallel_reduce (" Label " ,
  RangePolicy < SomeExampleExecutionSpace >(0 , size ) ,
  KOKKOS_LAMBDA ( const int64_t index , double & valueToUpdate ) {
    valueToUpdate += data(index);
  \overline{\}.
  sum );
```
Question: Where is the data stored? GPU memory? CPU memory? Both?

# ⇒ Memory Spaces

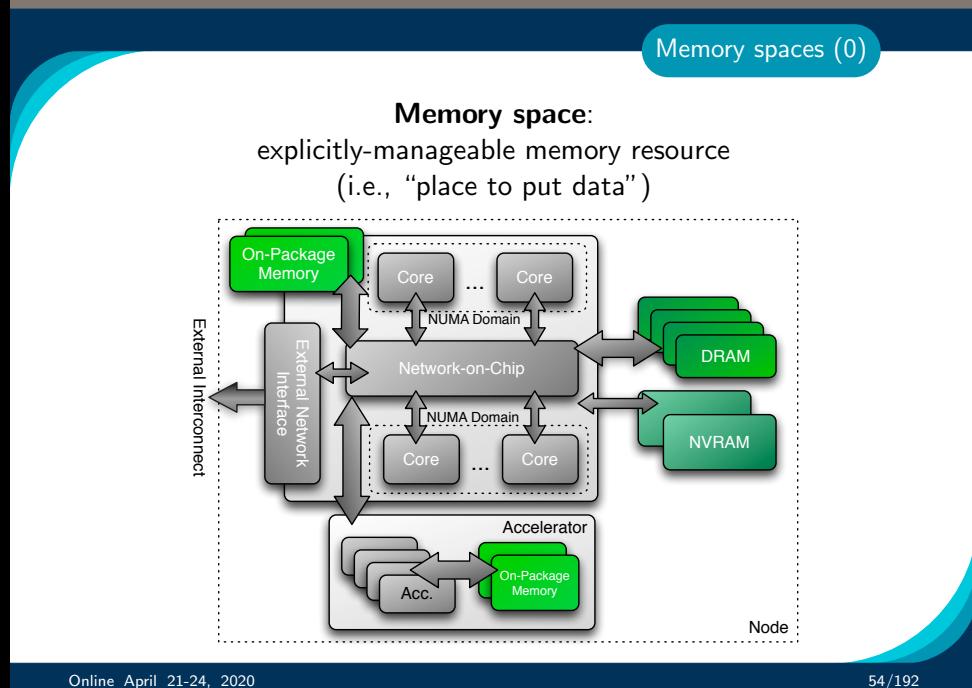

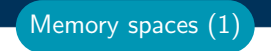

Every view stores its data in a memory space set at compile time.

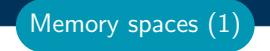

Every view stores its data in a memory space set at compile time.

▶ View<double\*\*\*, Memory Space> data(...);

Every view stores its data in a memory space set at compile time.

- ▶ View<double\*\*\*, Memory Space> data(...);
- $\blacktriangleright$  Available memory spaces: HostSpace, CudaSpace, CudaUVMSpace, ... more

Memory spaces (1)

Every view stores its data in a memory space set at compile time.

- ▶ View<double\*\*\*, Memory Space> data(...);
- $\blacktriangleright$  Available memory spaces: HostSpace, CudaSpace, CudaUVMSpace, ... more
- $\blacktriangleright$  Each execution space has a default memory space, which is used if **Space** provided is actually an execution space

Memory spaces (1)

Every view stores its data in a memory space set at compile time.

- ▶ View<double\*\*\*, Memory Space> data(...);
- $\blacktriangleright$  Available memory spaces: HostSpace, CudaSpace, CudaUVMSpace, ... more
- $\blacktriangleright$  Each execution space has a default memory space, which is used if **Space** provided is actually an execution space
- If no Space is provided, the view's data resides in the **default** memory space of the default execution space.

Memory spaces (1)

# Example: HostSpace

View < double \*\*, HostSpace > hostView (... constructor arguments ...);<br>CPU GPU

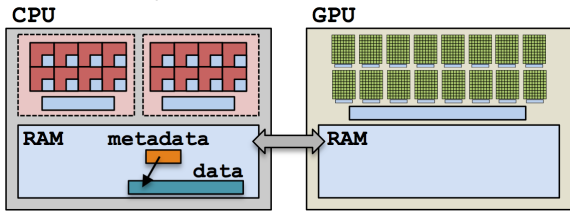

Memory spaces (2)

# Example: HostSpace

View < double \*\*, HostSpace > hostView (... constructor arguments ...);<br>CPU GPU

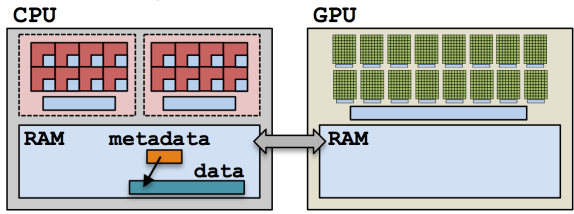

# Example: CudaSpace

View < double \*\*, CudaSpace > view (... constructor arguments ...);<br>
CPU GPU  $RAM$ **RAM** metadata data

Online April 21-24, 2020 56/192

Memory spaces (2)

#### Anatomy of a kernel launch:

- 1. User declares views, allocating.
- 2. User instantiates a functor with views.
- 3. User launches parallel something:
	- $\blacktriangleright$  Functor is copied to the device.
	- $\blacktriangleright$  Kernel is run.
	- $\triangleright$  Copy of functor on the device is released.

Note: **no deep copies** of array data are performed; views are like pointers.

```
# define KL KOKKOS_LAMBDA
View\leq int*, Cuda> dev(...);
parallel_for ("Label", N,
  KI. (int i) Idev(i) = ...;});
```
Execution and Memory spaces (1)

#### Example: one view

```
# define KL KOKKOS_LAMBDA
View < int*, Cuda> dev;
parallel_for ("Label", N,
  KL ( int i) {
    dev(i) = ...;});
```
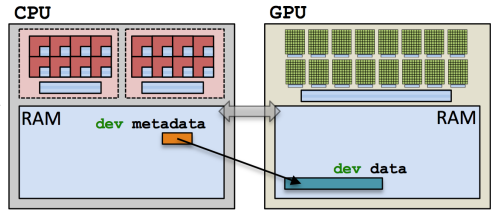

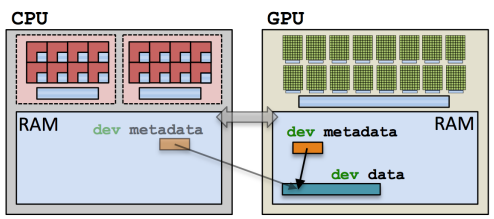

Execution and Memory spaces (2)

#### Example: two views

```
# define KL KOKKOS_LAMBDA
View < int*, Cuda> dev;
View<int*, Host> host;
parallel_for ("Label", N,
  KL ( int i) {
    dev(i) = ...;host(i) = ...;});
```
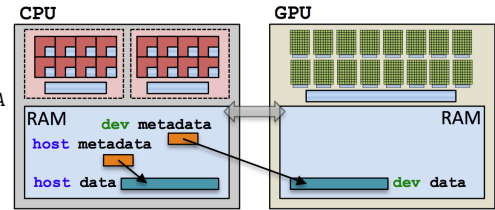

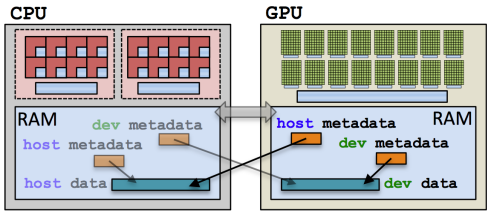
Execution and Memory spaces (2)

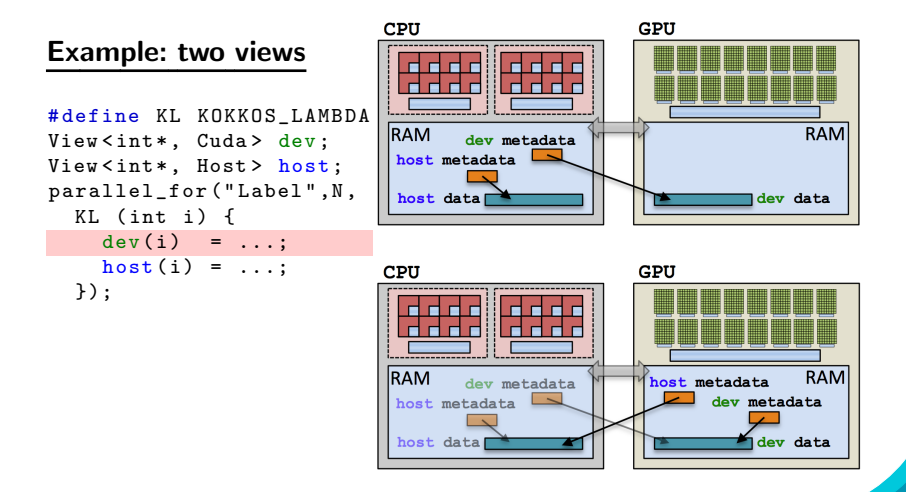

(failed) Attempt 1: View lives in CudaSpace

```
View<double*, CudaSpace> array ("array", size);
for (int64_t i = 0; i < size; ++i) {
  array(i) = ... read from file...}
double sum = 0;
Kokkos:: parallel_reduce ( "Label",
  RangePolicy< Cuda>(0, size),
  KOKKOS_LAMBDA ( const int64_t index , double & valueToUpdate ) {
    valueToUpdate += array ( index );
  },
  sum );
```
(failed) Attempt 1: View lives in CudaSpace

```
View<double*, CudaSpace> array ("array", size);
for (int64_t i = 0; i < size; ++i) {
  array(i) = ... read from file...}
double sum = 0;
Kokkos:: parallel_reduce ( "Label",
  RangePolicy< Cuda>(0, size),
  KOKKOS_LAMBDA ( const int64_t index , double & valueToUpdate ) {
                                                     fault
```

```
valueToUpdate += array ( index );
```

```
},
sum );
```
(failed) Attempt 2: View lives in HostSpace

```
View<double*, HostSpace> array ("array", size);
for (int64_tt i = 0; i < size; ++i) {
  array(i) = ... read from file...}
double sum = 0;
Kokkos :: parallel_reduce (" Label " ,
  RangePolicy< Cuda>(0, size),
  KOKKOS_LAMBDA ( const int64_t index , double & valueToUpdate ) {
    valueToUpdate += array (index);
  },
  sum );
```
Execution and Memory spaces (4)

## Example (redux): summing an array with the GPU

(failed) Attempt 2: View lives in HostSpace

```
View<double*, HostSpace> array ("array", size);
for (int64_t i = 0; i < size; ++i) {
  array(i) = ... read from file...}
double sum = 0;
Kokkos :: parallel_reduce (" Label " ,
  RangePolicy< Cuda>(0, size),
  KOKKOS_LAMBDA ( const int64_t index , double & valueToUpdate ) {
    valueToUpdate += array (index);
  },
  sum );
                                              illegal access
```
(failed) Attempt 2: View lives in HostSpace

```
View<double*, HostSpace> array ("array", size);
for (int64_t i = 0; i < size; ++i) {
  array(i) = ... read from file...}
double sum = 0;
Kokkos :: parallel_reduce (" Label " ,
  RangePolicy< Cuda>(0, size),
  KOKKOS_LAMBDA ( const int64_t index , double & valueToUpdate ) {
    valueToUpdate += array (index);
  },
  sum );
What's the solution?
                             \blacktriangleright CudaUVMSpace
                             \triangleright CudaHostPinnedSpace (skipping)
                                                 illegal access
```
 $\blacktriangleright$  Mirroring

#### Execution and Memory spaces (5)

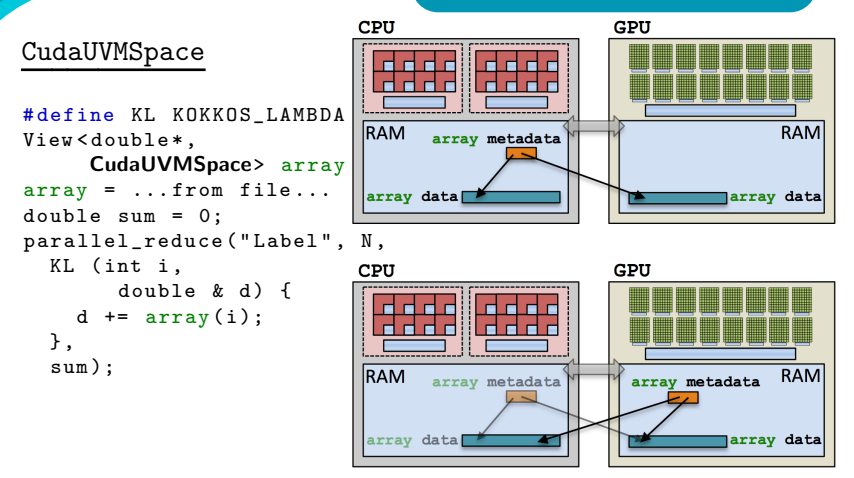

Cuda runtime automatically handles data movement, at a performance hit.

### Important concept: Mirrors

Mirrors are views of equivalent arrays residing in possibly different memory spaces.

#### Important concept: Mirrors

Mirrors are views of equivalent arrays residing in possibly different memory spaces.

#### Mirroring schematic

```
typedef Kokkos :: View < double ** , Space > ViewType ;
ViewType view (...);
ViewType :: HostMirror hostView =
  Kokkos:: create_mirror_view (view);
```
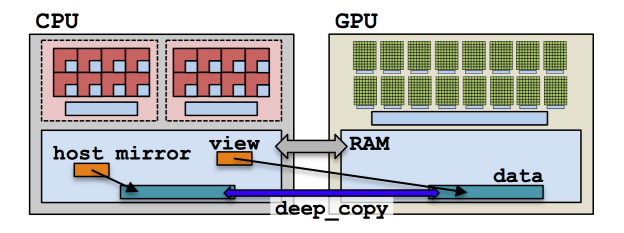

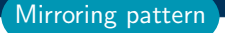

1. Create a view's array in some memory space. typedef Kokkos :: View < double \*, Space > ViewType ; ViewType view (...);

1. Create a view's array in some memory space. typedef Kokkos :: View < double \*, Space > ViewType ; ViewType view (...);

2. Create host View, a mirror of the view's array residing in the

host memory space.

```
ViewType:: HostMirror hostView =
  Kokkos:: create_mirror_view (view);
```
Mirroring pattern

1. Create a view's array in some memory space. typedef Kokkos:: View < double \*, Space> ViewType; ViewType view (...);

- 2. Create hostView, a mirror of the view's array residing in the host memory space. ViewType:: HostMirror hostView = Kokkos:: create\_mirror\_view (view);
- 3. Populate hostView on the host (from file, etc.).

Mirroring pattern

- Mirroring pattern
- 1. Create a view's array in some memory space. typedef Kokkos:: View<double\*, Space> ViewType; ViewType view (...);
- 2. Create host View, a mirror of the view's array residing in the host memory space. ViewType:: HostMirror hostView = Kokkos:: create\_mirror\_view (view);
- 3. Populate hostView on the host (from file, etc.).
- 4. Deep copy hostView's array to view's array. Kokkos:: deep\_copy (view, hostView);
- 1. Create a view's array in some memory space. typedef Kokkos:: View<double\*, Space> ViewType; ViewType view (...);
- 2. Create host View, a mirror of the view's array residing in the host memory space. ViewType:: HostMirror hostView = Kokkos:: create\_mirror\_view (view);
- 3. Populate hostView on the host (from file, etc.).
- 4. Deep copy hostView's array to view's array. Kokkos:: deep\_copy (view, hostView);
- 5. Launch a kernel processing the view's array. Kokkos:: parallel\_for ("Label", RangePolicy< Space>(0, size), KOKKOS\_LAMBDA (...) { use and change view });
- 1. Create a view's array in some memory space. typedef Kokkos:: View<double\*, Space> ViewType; ViewType view (...);
- 2. Create host View, a mirror of the view's array residing in the host memory space. ViewType:: HostMirror hostView = Kokkos:: create\_mirror\_view (view);
- 3. Populate hostView on the host (from file, etc.).
- 4. Deep copy hostView's array to view's array. Kokkos:: deep\_copy (view, hostView);
- 5. Launch a kernel processing the view's array. Kokkos:: parallel\_for ("Label", RangePolicy< Space>(0, size), KOKKOS\_LAMBDA (...) { use and change view });
- $6.$  If needed, **deep copy** the view's updated array back to the hostView's array to write file, etc. Kokkos:: deep\_copy (hostView, view);

What if the View is in HostSpace too? Does it make a copy?

```
typedef Kokkos:: View<double*, Space> ViewType;
ViewType view ("test", 10);
ViewType:: HostMirror hostView =
  Kokkos:: create_mirror_view (\texttt{view});
```
- $\triangleright$  create mirror view allocates data only if the host process cannot access view's data, otherwise hostView references the same data.
- $\blacktriangleright$  create mirror always allocates data.
- $\blacktriangleright$  Reminder: Kokkos *never* performs a **hidden deep copy**.

#### Exercise #3: Flat Parallelism on the GPU, Views and Host Mirrors

## Details:

- ▶ Location: Intro-Full/Exercises/03/Begin/
- $\blacktriangleright$  Add HostMirror Views and deep copy

 $\blacktriangleright$  Make sure you use the correct view in initialization and Kernel

```
# Compile for CPU
make -j KOKKOS_DEVICES = OpenMP
# Compile for GPU ( we do not need UVM anymore )
make -j KOKKOS_DEVICES = Cuda
# Run on GPU
./03 _Exercise . cuda -S 26
```
# Things to try:

- $\triangleright$  Vary problem size and number of rows  $(-5 \dots, -N \dots)$
- $\blacktriangleright$  Change number of repeats (-nrepeat ...)
- ▶ Compare behavior of CPU vs GPU
- $\triangleright$  Data is stored in Views that are "pointers" to multi-dimensional arrays residing in memory spaces.
- $\triangleright$  Views abstract away platform-dependent allocation, (automatic) deallocation, and access.
- **In Heterogeneous nodes** have one or more memory spaces.
- $\triangleright$  Mirroring is used for performant access to views in host and device memory.
- Heterogeneous nodes have one or more execution spaces.
- $\triangleright$  You control where parallel code is run by a template parameter on the execution policy, or by compile-time selection of the default execution space.

# Managing memory access patterns for performance portability

#### Learning objectives:

- $\blacktriangleright$  How the View's Layout parameter controls data layout.
- $\blacktriangleright$  How memory access patterns result from Kokkos mapping parallel work indices and layout of multidimensional array data
- $\triangleright$  Why memory access patterns and layouts have such a performance impact (caching and coalescing).
- $\triangleright$  See a concrete example of the performance of various memory configurations.

```
Kokkos :: parallel_reduce (" Label " ,
  RangePolicy < ExecutionSpace >(0 , N) ,
  KOKKOS_LAMBDA ( const size_t row , double & valueToUpdate ) {
    double thisRowsSum = 0;
    for (size_t entry = 0; entry < M; ++ entry) {
      thisRowsSum += A(row, entry) * x(entry);}
    valueToUpdate += y(row) * thisRowsSum;}, result );
                                                  M
             \boldsymbol{N}\mathcal{X}
```

```
Kokkos :: parallel_reduce (" Label " ,
  RangePolicy < ExecutionSpace >(0 , N) ,
  KOKKOS_LAMBDA ( const size_t row , double & valueToUpdate ) {
    double thisRowsSum = 0;
    for (size_t entry = 0; entry < M; ++ entry) {
      thisRowsSum += A(row, entry) * x(entry);}
    valueToUpdate += y(row) * thisRowsSum;}, result );
             \,N\mathcal{X}
```
**Driving question:** How should A be laid out in memory?

Online April 21-24, 2020 69/192

Layout is the mapping of multi-index to memory:

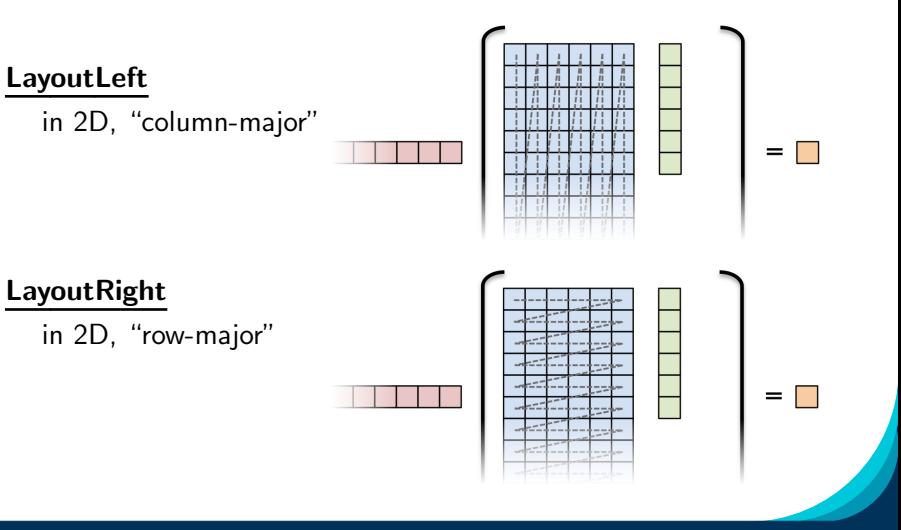

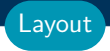

## Important concept: Layout

Every View has a multidimensional array Layout set at compile-time.

View < double\*\*\*, Layout, Space> name (...);

#### Important concept: Layout

Every View has a multidimensional array Layout set at compile-time.

 $View \leq double***$ , Layout, Space> name  $(...);$ 

- ▶ Most-common layouts are LayoutLeft and LayoutRight. LayoutLeft: left-most index is stride 1. LayoutRight: right-most index is stride 1.
- If no layout specified, default for that memory space is used. LayoutLeft for CudaSpace, LayoutRight for HostSpace.
- ► Layouts are extensible:  $\approx$  50 lines
- ▶ Advanced layouts: LayoutStride, LayoutTiled, ...

Layout

## Details:

- ▶ Location: Intro-Full/Exercises/04/Begin/
- ▶ Replace ''N'' in parallel dispatch with RangePolicy<ExecSpace>
- Add MemSpace to all Views and Layout to A
- Experiment with the combinations of ExecSpace, Layout to view performance

#### Things to try:

- $\triangleright$  Vary problem size and number of rows (-S ...; -N ...)
- $\blacktriangleright$  Change number of repeats (-nrepeat ...)
- Compare behavior of CPU vs GPU
- Compare using UVM vs not using UVM on GPUs
- $\triangleright$  Check what happens if MemSpace and ExecSpace do not match.

# Exercise #4: Inner Product, Flat Parallelism <y|Ax> Exercise 04 (Layout) Fixed Size

KNL: Xeon Phi 68c HSW: Dual Xeon Haswell 2x16c Pascal60: Nvidia GPU

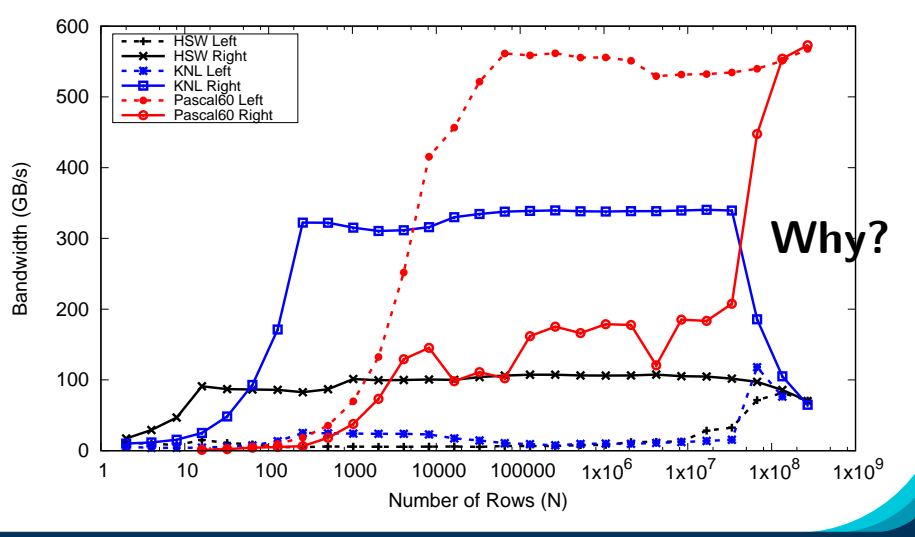

Online April 21-24, 2020 73/192

```
operator ()( const size_t index , double & valueToUpdate ) {
  const double d = _data(index);
  valueToUpdate += d;
}
```
Caching and coalescing (0)

Question: once a thread reads d, does it need to wait?

```
operator ()(const size_t index, double & valueToUpdate) {
  const double d = _data(index);
  valueToUpdate += d;
}
```
Caching and coalescing (0)

Question: once a thread reads d, does it need to wait?

 $\blacktriangleright$  CPU threads are independent.

i.e., threads may execute at any rate.

```
operator ()(const size_t index, double & valueToUpdate) {
  const double d = _data(index);
  valueToUpdate += d;
}
```
Caching and coalescing (0)

Question: once a thread reads d, does it need to wait?

 $\blacktriangleright$  CPU threads are independent.

i.e., threads may execute at any rate.

▶ GPU threads benefit (NVIDIA Volta) or must synchronize (AMD) in groups.

i.e., threads in groups can/must execute instructions together.

```
operator ()(const size_t index, double & valueToUpdate) {
  const double d = _data(index);
  valueToUpdate += d;
}
```
Caching and coalescing (0)

Question: once a thread reads d, does it need to wait?

 $\blacktriangleright$  CPU threads are independent.

i.e., threads may execute at any rate.

▶ GPU threads benefit (NVIDIA Volta) or must synchronize (AMD) in groups.

i.e., threads in groups can/must execute instructions together.

In particular, all threads in a group (warp or wavefront) must finished their loads before any thread can move on.

```
operator ()(const size_t index, double & valueToUpdate) {
  const double d = _data(index);
  valueToUpdate += d;
}
```
Caching and coalescing (0)

Question: once a thread reads d, does it need to wait?

 $\blacktriangleright$  CPU threads are independent.

i.e., threads may execute at any rate.

▶ GPU threads benefit (NVIDIA Volta) or must synchronize (AMD) in groups.

i.e., threads in groups can/must execute instructions together.

In particular, all threads in a group (warp or wavefront) must finished their loads before any thread can move on.

So, how many cache lines must be fetched before threads can

Online April 21-24, 2020

#### CPUs: few (independent) cores with separate caches:

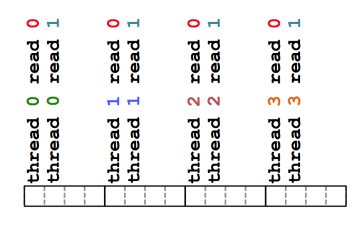

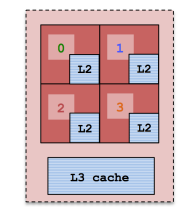

#### CPUs: few (independent) cores with separate caches:

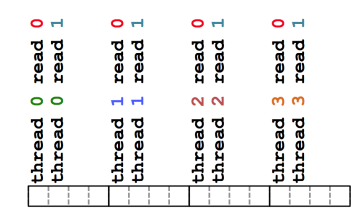

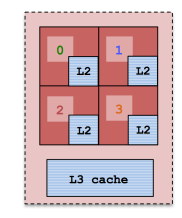

GPUs: many (synchronized) cores with a shared cache:

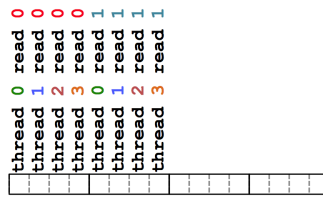

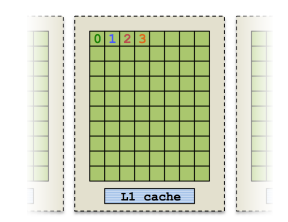

#### Important point

For performance, accesses to views in HostSpace must be cached, while access to views in CudaSpace must be **coalesced**.

Caching: if thread t's current access is at position i, thread t's next access should be at position i+1.

**Coalescing:** if thread  $t$ 's current access is at position  $i$ , thread  $t+1$ 's current access should be at position  $i+1$ .

#### Important point

For performance, accesses to views in HostSpace must be cached, while access to views in CudaSpace must be **coalesced**.

Caching: if thread t's current access is at position i, thread t's next access should be at position i+1.

**Coalescing:** if thread  $t$ 's current access is at position  $i$ , thread  $t+1$ 's current access should be at position  $i+1$ .

## Warning

Uncoalesced access on GPUs and non-cached loads on CPUs greatly reduces performance (can be  $i10X$ )

```
Consider the array summation example:
```

```
View<double*, Space> data("data", size);
... populate data ...
```

```
double sum = 0;
Kokkos :: parallel_reduce (" Label " ,
  RangePolicy< Space>(0, size),
  KOKKOS_LAMBDA ( const size_t index , double & valueToUpdate ) {
    valueToUpdate += data ( index );
  },
  sum );
```
Question: is this cached (for OpenMP) and coalesced (for Cuda)?
```
Consider the array summation example:
```

```
View<double*, Space> data("data", size);
... populate data ...
```

```
double sum = 0;
Kokkos :: parallel_reduce (" Label " ,
  RangePolicy< Space>(0, size),
  KOKKOS_LAMBDA ( const size_t index , double & valueToUpdate ) {
    valueToUpdate += data ( index );
  },
  sum );
```
Question: is this cached (for OpenMP) and coalesced (for Cuda)?

Given P threads, which indices do we want thread 0 to handle?

```
Contiguous:
0, 1, 2, \ldots, N/PStrided:
                             0. N/P. 2*N/P....
```

```
Consider the array summation example:
```

```
View<double*, Space> data("data", size);
... populate data ...
```

```
double sum = 0;
Kokkos :: parallel_reduce (" Label " ,
  RangePolicy< Space>(0, size),
  KOKKOS_LAMBDA ( const size_t index , double & valueToUpdate ) {
    valueToUpdate += data ( index );
  },
  sum );
```
Question: is this cached (for OpenMP) and coalesced (for Cuda)?

Given P threads, which indices do we want thread 0 to handle?

```
Contiguous:
0, 1, 2, \ldots, N/PStrided:
                     0, N/P, 2*N/P, ...
     CPU GPU
               Why?
```
#### Iterating for the execution space:

```
operator ()( const size_t index , double & valueToUpdate ) {
  const double d = _data(index);
  valueToUpdate += d;
}
```
As users we don't control how indices are mapped to threads, so how do we achieve good memory access?

#### Iterating for the execution space:

```
operator ()( const size_t index , double & valueToUpdate ) {
  const double d = _data(index);
  valueToUpdate += d;
}
```
As users we don't control how indices are mapped to threads, so how do we achieve good memory access?

#### Important point

Kokkos maps indices to cores in contiguous chunks on CPU execution spaces, and strided for Cuda.

### Rule of Thumb

Kokkos index mapping and default layouts provide efficient access if iteration indices correspond to the first index of array.

#### Example:

```
View < double ***, ... > view (...);
...
Kokkos:: parallel_for ("Label", ...,
  KOKKOS_LAMBDA ( const size_t workIndex ) {
    ...
    view( \ldots, \ldots, workIndex ) = \ldots;view(..., workIndex, ...) = ...;view(vorkIndex, ..., ..., ... ) = ...;});
...
```
Performant memory access is achieved by Kokkos mapping parallel work indices and multidimensional array layout appropriately for the architecture.

Performant memory access is achieved by Kokkos mapping parallel work indices and multidimensional array layout appropriately for the architecture.

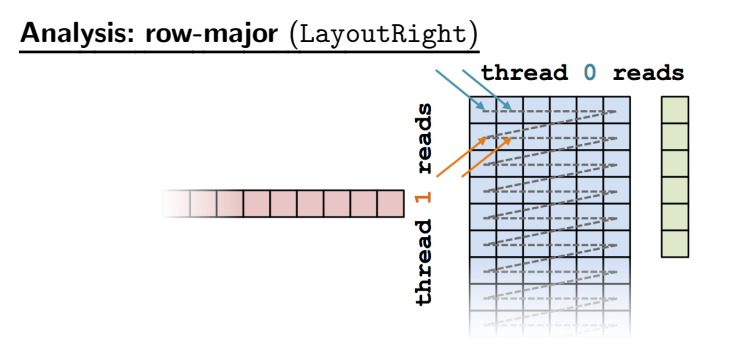

Performant memory access is achieved by Kokkos mapping parallel work indices and multidimensional array layout appropriately for the architecture.

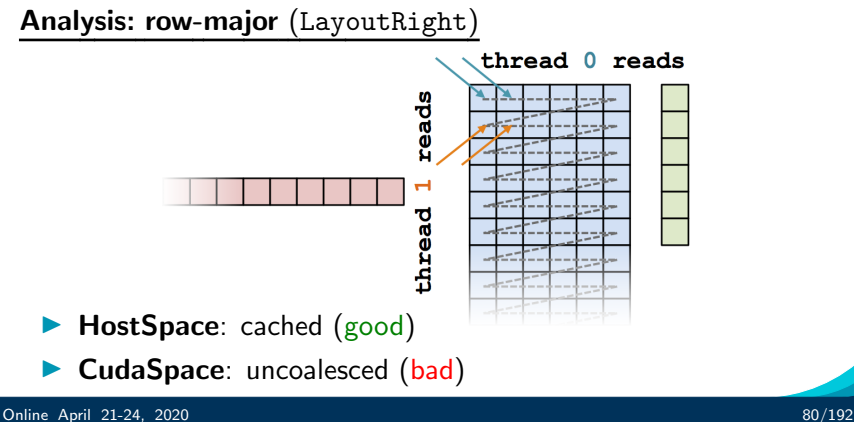

Performant memory access is achieved by Kokkos mapping parallel work indices and multidimensional array layout *optimally for the* architecture.

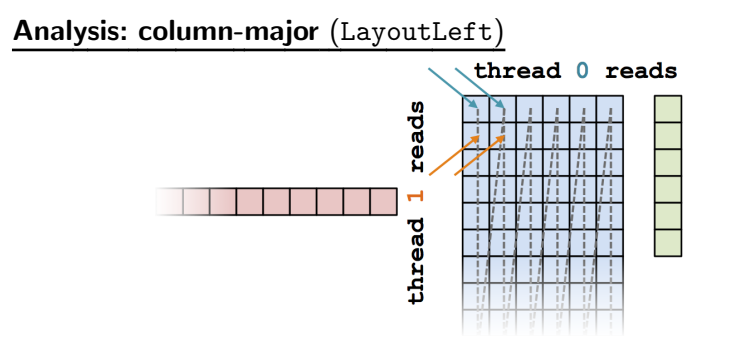

Performant memory access is achieved by Kokkos mapping parallel work indices and multidimensional array layout *optimally for the* architecture.

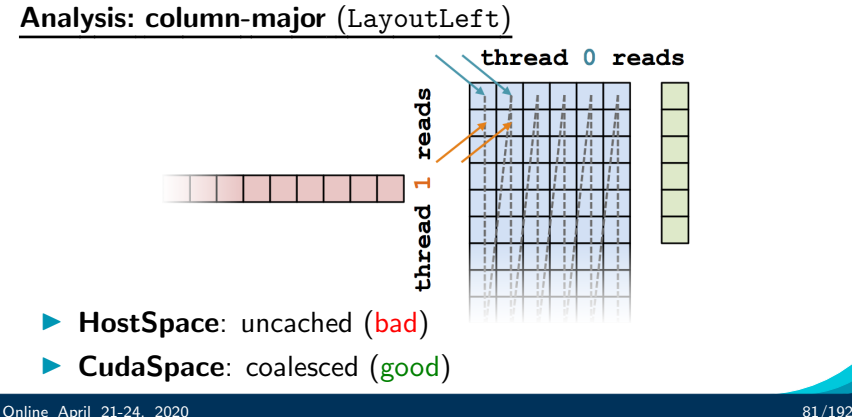

#### Analysis: Kokkos architecture-dependent

View < double \*\*, Execution Space >  $A(N, M)$ ; parallel\_for (RangePolicy < Execution Space>(0, N), ... thisRowsSum  $+= A(j, i) * x(i);$ 

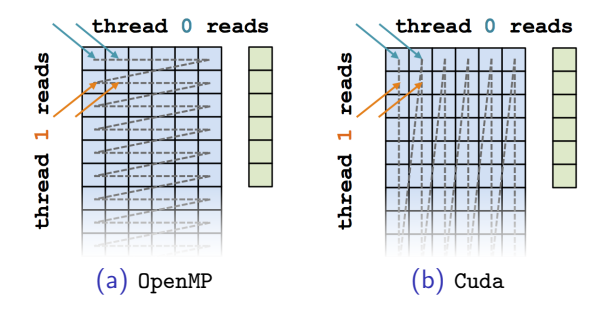

- $\blacktriangleright$  HostSpace: cached (good)
- $\blacktriangleright$  CudaSpace: coalesced (good)

## <y|Ax> Exercise 04 (Layout) Fixed Size

KNL: Xeon Phi 68c HSW: Dual Xeon Haswell 2x16c Pascal60: Nvidia GPU

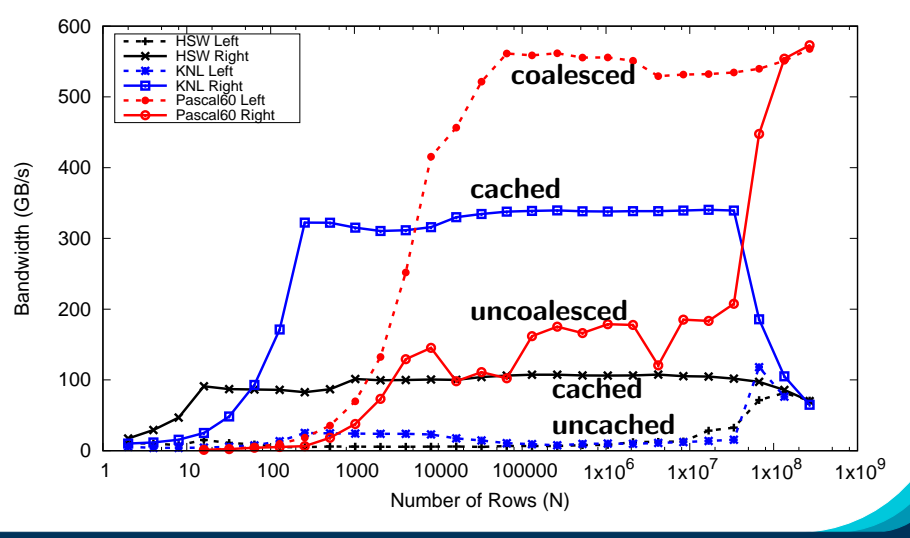

Online April 21-24, 2020 83/192

- ▶ Every View has a Layout set at compile-time through a template parameter.
- In Layout Right and Layout Left are most common.
- ▶ Views in HostSpace default to LayoutRight and Views in CudaSpace default to LayoutLeft.
- $\blacktriangleright$  Layouts are extensible and flexible.
- $\blacktriangleright$  For performance, memory access patterns must result in caching on a CPU and coalescing on a GPU.
- $\triangleright$  Kokkos maps parallel work indices and multidimensional array layout for performance portable memory access patterns.
- ▶ There is nothing in OpenMP, OpenACC, or OpenCL to manage layouts.

 $\Rightarrow$  You'll need multiple versions of code or pay the performance penalty.

## **DualView**

# DualView

### Learning objectives:

- Motivation and Value Added.
- $\blacktriangleright$  Usage.
- $\blacktriangleright$  Exercises.

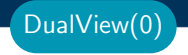

#### Motivation and Value-added

 $\triangleright$  DualView was designed to help transition codes to Kokkos.

#### Motivation and Value-added

- $\triangleright$  DualView was designed to help transition codes to Kokkos.
- $\triangleright$  DualView simplifies the task of managing data movement between memory spaces, e.g., host and device.

DualView(0)

#### Motivation and Value-added

- $\triangleright$  DualView was designed to help transition codes to Kokkos.
- $\triangleright$  DualView simplifies the task of managing data movement between memory spaces, e.g., host and device.
- $\triangleright$  When converting a typical app to use Kokkos, there is usually no holistic view of such data transfers.

DualView(0)

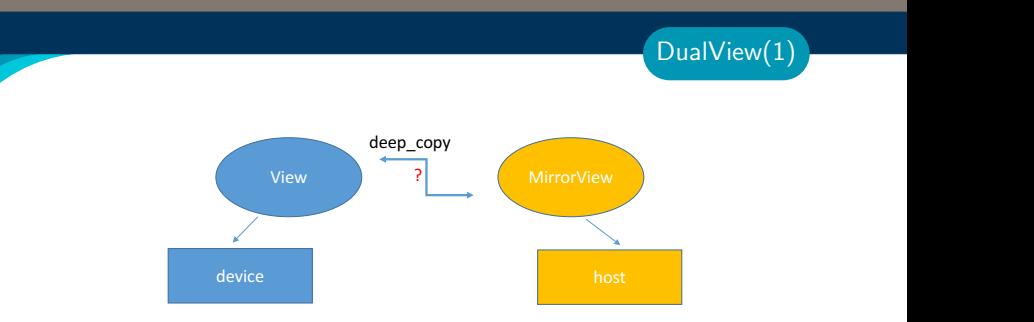

#### Without DualView, could use MirrorViews, but

- $\blacktriangleright$  deep copies are expensive, use sparingly
- $\blacktriangleright$  do I need a deep copy here?
- $\blacktriangleright$  where is the most recent data?
- $\triangleright$  is data on the host or device stale?
- $\triangleright$  was code modified upstream? is data here now stale, but not in previous version?

• do I really need to do a deep copy here?

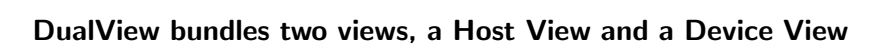

**Public Compact on the contract of the contract of the copies of the copies of the copies of the copies of the copies of the copies of the copies of the copies of the copies of the copies of the copies of the copies of the** 

 $\sim$  Dual $\sim$  Dual $\sim$  as the state of the data as modified  $\sim$  matrices  $\sim$ 

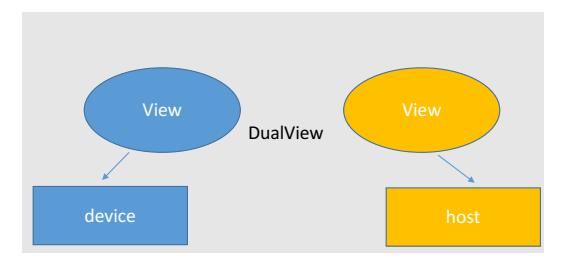

#### There is no automatic tracking of data freshness:

- $\triangleright$  you must tell Kokkos when data has been modified on a memory space.
- If you mark data as modified when you modify it, then Kokkos will know if it needs to move data

*two memory spaces are not in the sync.* 

## DualView bundles two views, a Host View and a Device View

 $\blacktriangleright$  Data members for the two views

DualView:: t\_host\_h\_view DualView :: t\_dev d\_view

 $\blacktriangleright$  Retrieve data members

t\_host view\_host (); t\_dev view\_device ();

 $\blacktriangleright$  Mark data as modified

void modify\_host (); void modify\_device ();

### DualView bundles two views, a Host View and a Device View

 $\triangleright$  Sync data in a direction if not in sync

void sync\_host (); void sync\_device ();

 $\blacktriangleright$  Check sync status

void need\_sync\_host (); void need\_sync\_device (); DualView: Usage(2)

### DualView has templated functions for generic use in templated code

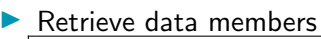

template < class Space > auto view ();

I Mark data as modified

template < class Space > void modify ();

 $\triangleright$  Sync data in a direction if not in sync

template < class Space > void sync ();

#### $\blacktriangleright$  Check sync status

template < class Space > void need\_sync ();

#### Details:

- ▶ Location: Intro-Full/Exercises/dualview/Begin/
- $\triangleright$  Modify or create a new compute enthalpy function in dual view exercise.cpp to:
	- $\blacktriangleright$  1. Take (dual)views as arguments
	- $\triangleright$  2. Call modify() and/or sync() when appropriate for the dual views
	- $\triangleright$  3. Runs the kernel on host or device execution spaces

```
# Compile for CPU
make -j KOKKOS_DEVICES = OpenMP
# Compile for GPU ( we do not need UVM anymore )
make -j KOKKOS_DEVICES = Cuda
# Run on GPU
./ dualview . cuda -S 26
```
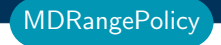

## Tightly Nested Loops with **MDRangePolicy**

#### Learning objectives:

- ▶ Demonstrate usage of the MDRangePolicy with tightly nested loops.
- $\triangleright$  Syntax Required and optional settings
- $\blacktriangleright$  Code demo and example

Motivating example: Consider the nested for loops:

```
for ( int i = 0; i < Ni; ++i)
for ( int i = 0; i \lt N i; ++i)
for ( int k = 0; k < Nk; ++k)
  some\_init\_fcn(i, j, k);
```
Based on Kokkos lessons thus far, you might parallelize this as

```
Kokkos :: parallel_for ( Ni ,
                       KOKKOS_LAMBDA ( const i) {
                         for ( int j = 0; j < Nj; ++j )
                         for ( int k = 0; k < Nk; ++k)
                          some\_init\_fcn(i, j, k);}
                       );
```
- $\blacktriangleright$  This only parallelizes along one dimension, leaving potential parallelism unexploited.
- $\triangleright$  What if Ni is too small to amortize the cost of constructing a parallel region, but Ni\*Nj\*Nk makes it worthwhile?

**Solution**: Use an MDRangePolicy

```
for ( int i = 0; i < Ni; ++i )
for ( int j = 0; j < Nj; ++j )
for ( int k = 0; k < Nk; ++k)
  some\_init\_fcn(i, i, k);
```
Instead, use the MDRangePolicy with the parallel for

```
Kokkos :: parallel_for ( Kokkos :: MDRangePolicy < Kokkos :: Rank <3 > >
                                  ({0 ,0 ,0} , {Ni ,Nj , Nk }) ,
                         KOKKOS_LAMBDA (int i, int j, int k) {
                            some\_init\_fcn(i, i, k);}
                         );
```
MDRangePolicy (1)

#### Required Template Parameters to MDRangePolicy

Kokkos:: Rank< N, IterateOuter, IterateInner >

MDRangePolicy API(0)

 $\triangleright$  N: (Required) the rank of the index space (limited from 2 to 6)

- **IterateOuter (Optional)** iteration pattern between tiles
	- ▶ Options: Iterate::Left, Iterate::Right, Iterate::Default
- $\blacktriangleright$  IterateInner (Optional) iteration pattern within tiles
	- **Dptions:** Iterate::Left, Iterate::Right, Iterate::Default

#### Optional Template Parameters

Execution Space

**Deparations:** Serial, OpenMP, Threads, Cuda

Schedule  $\langle$  Options  $\rangle$ 

**Detions: Static, Dynamic** 

 $IndexType < Options >$ 

 $\triangleright$  Options: int, long, etc

WorkTag

**Detions: SomeClass** 

 $MDRangePolicy < Rank < 2, OP, IP >, OpenMP, Schedule < Static >$  $IndexType\ltminus int \gt \gt \text{mdipolicy}$ ;

## Policy Arguments

**BeginList** 

Initializer List or Kokkos::Array (Required): rank arguments for starts of index space

MDRangePolicy API(2)

Example Rank 2:  ${b0,b1}$ 

End List

- Initializer List or Kokkos:: Array (Required): rank arguments for ends of index space
	- Example Rank 2:  $\{e0,e1\}$

## Tile Dim List

- Initializer List or Kokkos:: Array (Optional): rank arguments for dimension of tiles
	- Example Rank 2:  $\{t0,t1\}$

m d r p o licy  $( \{ b0, b1 \}, \{ e0, e1 \}, \{ t0, t1 \})$ ;

#### Exercise - mdrange: Initialize multi-dim views with MDRangePolicy

#### Details:

- ▶ Location: Intro-Full/Exercises/mdrange/Begin/
- $\blacktriangleright$  This begins with the Solution of 02
- Initialize the device Views  $\times$  and  $\times$  directly on the device using a parallel for and RangePolicy
- Initialize the device View matrix A directly on the device using a parallel for and MDRangePolicy

```
# Compile for CPU
make -j KOKKOS_DEVICES = OpenMP
# Compile for GPU ( we do not need UVM anymore )
make -j KOKKOS_DEVICES = Cuda
# Run on GPU
./ mdrange_exercise . cuda -S 26
```
#### Things to try:

- $\triangleright$  Name the kernels pass a string as the first argument of the parallel pattern
- $\blacktriangleright$  Try changing the iteration patterns for the tiles in the MDRangePolicy, notice differences in performance

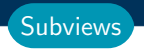

## Subviews: Taking 'slices' of Views

#### Learning objectives:

- Introduce Kokkos::subview basic capabilities and syntax
- $\blacktriangleright$  Suggested usage and practices

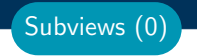

 $\blacktriangleright$  A subview is a 'slice' of a View that behaves as a View

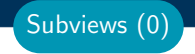

 $\blacktriangleright$  A subview is a 'slice' of a View that behaves as a View

**In Same syntax as a View - access data using (multi-)index entries** 

- $\blacktriangleright$  A subview is a 'slice' of a View that behaves as a View
	- $\triangleright$  Same syntax as a View access data using (multi-)index entries
	- $\triangleright$  The 'slice' and original View point to the same data no extra memory allocation or copying

Subviews (0)

- $\blacktriangleright$  A subview is a 'slice' of a View that behaves as a View
	- $\triangleright$  Same syntax as a View access data using (multi-)index entries
	- $\triangleright$  The 'slice' and original View point to the same data no extra memory allocation or copying
- $\triangleright$  Can be constructed on host or within a kernel (no allocation of memory occurs)

Subviews (0)
#### Subview description:

- $\blacktriangleright$  A subview is a 'slice' of a View that behaves as a View
	- $\triangleright$  Same syntax as a View access data using (multi-)index entries
	- $\triangleright$  The 'slice' and original View point to the same data no extra memory allocation or copying
- $\triangleright$  Can be constructed on host or within a kernel (no allocation of memory occurs)
- $\triangleright$  Similar capability as provided by Matlab, Fortran, Python, etc. using 'colon' notation

Subviews (0)

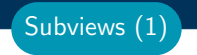

#### Introductory Usage Demo:

Begin with a View:

 $Kokkos::View$  double \*\*\* >  $v("v", NO, N1, N2);$ 

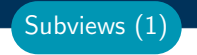

#### Introductory Usage Demo:

```
Begin with a View:
```

```
Kokkos::View double *** > v("v", NO, N1, N2);
```
Say we want a 2-dimensional slice at an index i0 in the first dimension - that is, in Matlab/Fortran/Python notation:

 $slicei0 = v(i0, :, :);$ 

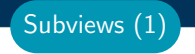

#### Introductory Usage Demo:

```
Begin with a View:
```

```
Kokkos::View double *** > v("v", NO, N1, N2);
```
Say we want a 2-dimensional slice at an index i0 in the first dimension - that is, in Matlab/Fortran/Python notation:

```
slicei0 = v(i0, \ldots):
```
This can be accomplished in Kokkos using a subview as follows:

```
auto slicei0 =Kokkos:: subview (v, i0, Kokkos:: ALL, Kokkos:: ALL);
auto slicei0 =Kokkos::subview(v, i0, std::make\_pair(0, v. extent(1)),std::make\_pair(0, v. extent(2)));
// extent (N) returns the size of dimension N of the View
```
# Syntax:

```
Kokkos :: subview ( Kokkos :: View <... > view ,
                     arg0 ,
                     ...)
```
- $\triangleright$  view: First argument to the subview is the view of which a slice will be taken
- **If argN:** Slice info for rank N provide same number of arguments as rank
- Options for argN:
	- $\triangleright$  index: integral type single value
	- **P** partial-range: std::pair or Kokkos::pair of integral types to provide sub-range of a rank's range [0,N)
	- $\triangleright$  full-range: use Kokkos::ALL rather than providing the full range as a pair

Subviews (2)

# Suggested usage:

- $\triangleright$  Use 'auto' to determine the return type of a subview
- $\triangleright$  A subview can help with encapsulation e.g. can pass into functions expecting a lower-dimensional View
- $\triangleright$  Use Kokkos: pair for partial ranges if subview created within a kernel
- $\triangleright$  Avoid usage if very few data accesses will be made to the subview
	- $\triangleright$  Construction of subview costs 20-40 operations

Subviews (3)

#### Details:

- ▶ Location: Intro-Full/Exercises/subview/Begin/
- $\blacktriangleright$  This begins with the Solution of 04
- In the parallel reduce kernel, create a subview for row  $\overline{I}$  of view A
- ▶ Use this subview when computing  $A(j,:)^*x()$  rather than the matrix A

```
# Compile for CPU
make -j KOKKOS_DEVICES = OpenMP
# Compile for GPU ( we do not need UVM anymore )
make -j KOKKOS_DEVICES = Cuda
# Run on GPU
./ subview_exercise . cuda -S 26
```
# Thread safety and atomic operations

#### Learning objectives:

- $\triangleright$  Understand that coordination techniques for low-count CPU threading are not scalable.
- $\triangleright$  Understand how atomics can parallelize the scatter-add pattern.
- $\triangleright$  Gain performance intuition for atomics on the CPU and GPU, for different data types and contention rates.

#### Histogram kernel:

```
parallel_for (N, KOKKOS_LAMBDA (const size_t index) {
    const Something value = ...;
    const size_t bucketIndex = computeBucketIndex ( value );
    ++ _histogram ( bucketIndex );
  });
```
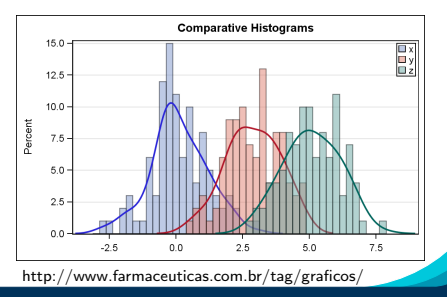

#### Histogram kernel:

```
parallel_for (N, KOKKOS_LAMBDA (const size_t index) {
    const Something value = ...;
    const size_t bucketIndex = computeBucketIndex ( value );
    ++ _histogram ( bucketIndex );
  });
```
**Problem:** Multiple threads may try to write to the same location.

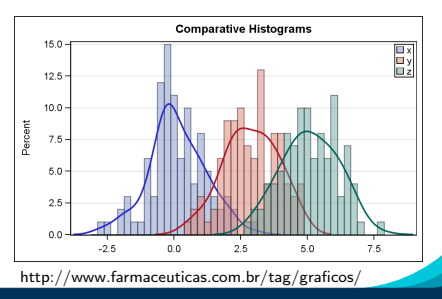

#### Histogram kernel:

```
parallel_for (N, KOKKOS_LAMBDA (const size_t index) {
    const Something value = ...;
    const size_t bucketIndex = computeBucketIndex ( value );
    ++ _histogram ( bucketIndex );
  });
```
**Problem:** Multiple threads may try to write to the same location.

#### Solution strategies:

- $\blacktriangleright$  Locks: not feasible on GPU
- $\blacktriangleright$  Thread-private copies: not thread-scalable
- $\blacktriangleright$  Atomics

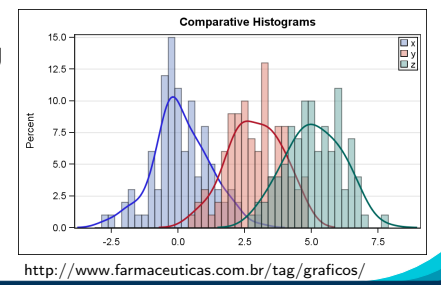

```
parallel_for (N , KOKKOS_LAMBDA ( const size_t index ) {
    const Something value = ...;
    const int bucketIndex = computeBucketIndex ( value );
    Kokkos :: atomic_add (& _histogram ( bucketIndex ), 1);
  });
```

```
parallel_for (N , KOKKOS_LAMBDA ( const size_t index ) {
    const Something value = ...;
    const int bucketIndex = computeBucketIndex (value);
    Kokkos:: atomic_add (&_histogram (bucketIndex), 1);
  });
```
 $\blacktriangleright$  Atomics are the **only scalable** solution to thread safety.

```
parallel_for (N , KOKKOS_LAMBDA ( const size_t index ) {
    const Something value = ...;
    const int bucketIndex = computeBucketIndex (value);
    Kokkos :: atomic_add (& _histogram ( bucketIndex ), 1);
  });
```
- $\blacktriangleright$  Atomics are the **only scalable** solution to thread safety.
- $\blacktriangleright$  Locks are not portable.

```
parallel_for (N , KOKKOS_LAMBDA ( const size_t index ) {
    const Something value = ...;
    const int bucketIndex = computeBucketIndex ( value );
    Kokkos :: atomic_add (& _histogram ( bucketIndex ), 1);
  });
```
- $\blacktriangleright$  Atomics are the **only scalable** solution to thread safety.
- $\blacktriangleright$  Locks are not portable.
- Data replication is not thread scalable.

# How expensive are atomics?

Thought experiment: scalar integration

```
operator ()( const unsigned int intervalIndex ,
           double & valueToUpdate) const {
  double contribution = function (...);valueToUpdate += contribution ;
}
```
# How expensive are atomics?

```
Thought experiment: scalar integration
```

```
operator ()( const unsigned int intervalIndex ,
           double & valueToUpdate) const {
  double contribution = function (...);valueToUpdate += contribution ;
}
```
Idea: what if we instead do this with parallel for and atomics?

```
operator ()( const unsigned int intervalIndex ) const {
  const double contribution = function (...);Kokkos:: atomic_add (& globalSum, contribution);
}
```
How much of a performance penalty is incurred?

#### Two costs: (independent) work and coordination.

```
parallel_reduce ( numberOfIntervals ,
  KOKKOS_LAMBDA ( const unsigned int intervalIndex ,
                  double & valueToUpdate) {
    valueT oUpdate += function (...);
```

```
}, totalIntegral );
```
# Two costs: (independent) work and coordination.

```
parallel_reduce ( numberOfIntervals ,
  KOKKOS_LAMBDA ( const unsigned int intervalIndex ,
                  double & valueToUpdate) {
    valueT oUpdate += function (...);
```

```
}, totalIntegral );
```
# Experimental setup

```
operator ()( const unsigned int index ) const {
  Kokkos:: atomic_add (& globalSums [index % atomicStride], 1);
}
```
 $\blacktriangleright$  This is the most extreme case: all coordination and no work.

```
\triangleright Contention is captured by the atomicStride.
         atomicStride \rightarrow 1 \rightarrow Scalar integration (bad)
         atomicStride \rightarrow large \Rightarrow Independent (good)
```
#### Atomics performance: 1 million adds, no work per kernel

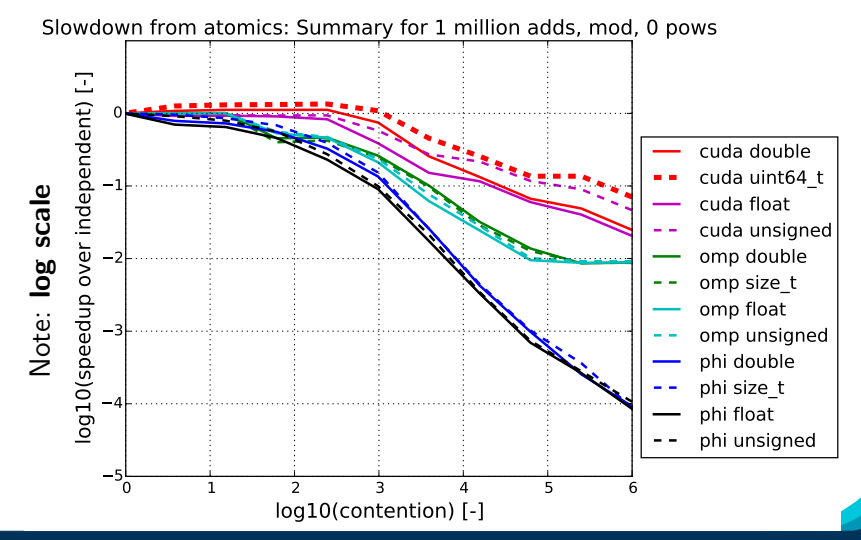

Online April 21-24, 2020 112/192

#### Atomics performance: 1 million adds, no work per kernel

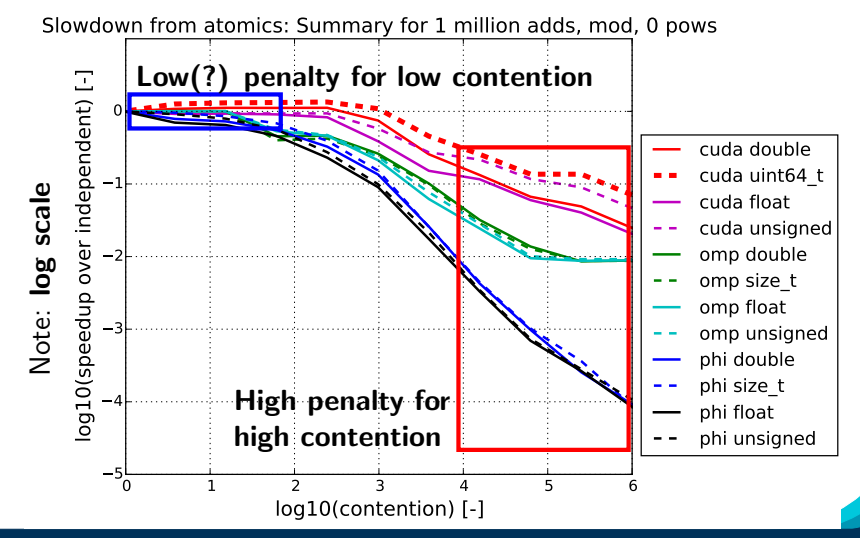

Online April 21-24, 2020 112/192

#### Atomics performance: 1 million adds, some work per kernel

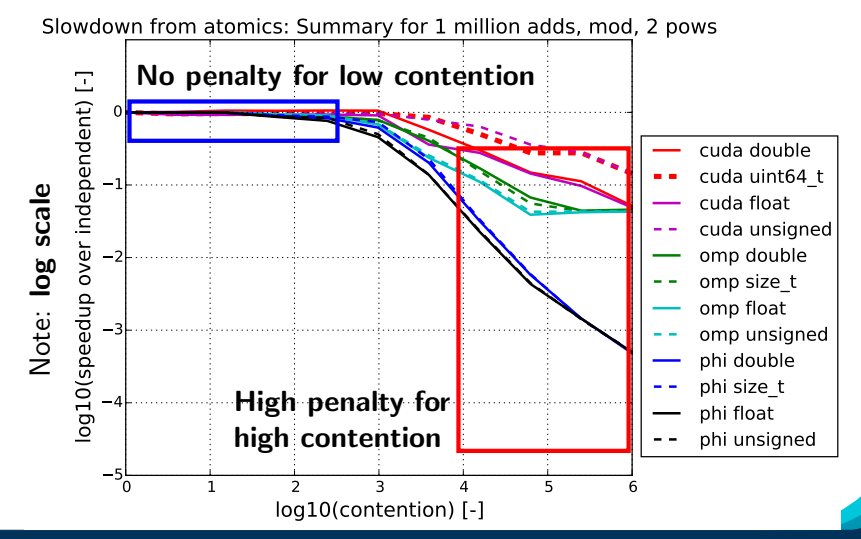

Online April 21-24, 2020 113/192

# Atomics performance: 1 million adds, lots of work per kernel

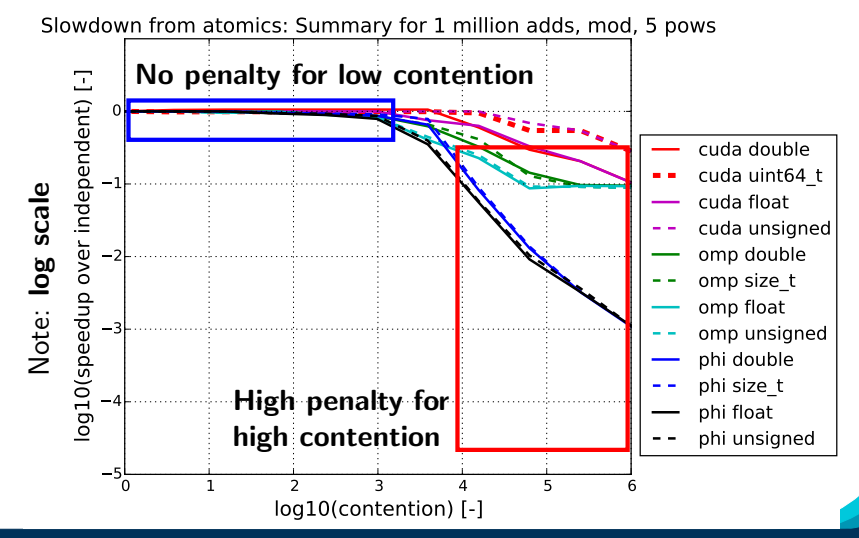

Online April 21-24, 2020 114/192

# Atomics on arbitrary types:

- $\triangleright$  Atomic operations work if the corresponding operator exists, i.e., atomic add works on any data type with  $+$ ".
- $\blacktriangleright$  Atomic exchange works on any data type.

```
// Assign *dest to val, return former value of *dest
template<typename T>
T atomic_exchange (T * dest, T val);
// If *dest == comp then assign *dest to val// Return true if succeeds .
template < typename T>
bool atomic_compare_exchange_strong (T * dest, T comp, T val);
```
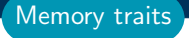

# Slight detour: View memory traits:

- ▶ Beyond a Layout and Space, Views can have memory traits.
- $\triangleright$  Memory traits either provide **convenience** or allow for certain hardware-specific optimizations to be performed.

Example: If all accesses to a View will be atomic, use the Atomic memory trait:

```
View < double ** , Layout , Space ,
     MemoryTraits<Atomic> > forces (...);
```
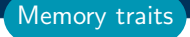

# Slight detour: View memory traits:

- ▶ Beyond a Layout and Space, Views can have memory traits.
- $\triangleright$  Memory traits either provide **convenience** or allow for certain hardware-specific optimizations to be performed.

Example: If all accesses to a View will be atomic, use the Atomic memory trait:

```
View < double ** , Layout , Space ,
     MemoryTraits<Atomic> > forces (...);
```
Many memory traits exist or are experimental, including Read, Write, ReadWrite, ReadOnce (non-temporal), Contiguous, and RandomAccess.

Example: RandomAccess memory trait:

On GPUs, there is a special pathway for fast read-only, random access, originally designed for textures.

Example: RandomAccess memory trait:

On GPUs, there is a special pathway for fast read-only, random access, originally designed for textures.

```
How to access texture memory via \mathsf{CUDA}:<br>cudaResourceDesc resDesc:
memset (&resDesc, 0, sizeof (resDesc));
resDesc.resTvpe = cudaResourceTvpeLinear;
resDesc.res.linear.devPtr = buffer;
resDesc.res.linear.desc.f = cudaChannelFormatKindFloat;
resDesc.res.linear.desc.x = 32; // bits per channel
resDesc.res.linear.sizeInBytes = N*sizeof(float);
```

```
cudaTextureDesc texDesc:
memset (&texDesc, 0, sizeof (texDesc)):
texDesc.readMode = cudaReadModeElementTvpe:
```

```
cudaTextureObject_t tex=0;
cudaCreateTextureObject(&tex, &resDesc, &texDesc, NULL);
```
Example: RandomAccess memory trait:

On GPUs, there is a special pathway for fast read-only, random access, originally designed for textures.

```
How to access texture memory via \mathsf{CUDA}:<br>cudaResourceDesc resDesc:
memset (&resDesc, 0, sizeof (resDesc)):
resDesc.resTvpe = cudaResourceTvpeLinear;
resDesc.res.linear.devPtr = buffer;
resDesc.res.linear.desc.f = cudaChannelFormatKindFloat;
resDesc.res.linear.desc.x = 32; // bits per channel
resDesc.res.linear.sizeInBytes = N*sizeof(float);
```

```
cudaTextureDesc texDesc:
memset (&texDesc, 0, sizeof (texDesc)):
texDesc.readMode = cudaReadModeElementTvpe:
```

```
cudaTextureObject_t tex=0;
cudaCreateTextureObject(&tex, &resDesc, &texDesc, NULL);
```

```
How to access texture memory via Kokkos:
View< const double***, Layout, Space,
     MemoryTraits<RandomAccess>> name (...);
```
Online April 21-24, 2020 117/192

Histogram generation is an example of the **Scatter Contribute** pattern.

- $\blacktriangleright$  Like a reduction but with many results.
- $\blacktriangleright$  Number of results scales with number of inputs.
- $\blacktriangleright$  Each results gets contributions from a small number of inputs/iterations.
- $\triangleright$  Uses an inputs-to-results map not inverse.

# Examples:

- $\blacktriangleright$  Particles contributing to neighbors forces.
- $\blacktriangleright$  Cells contributing forces to nodes.
- $\blacktriangleright$  Computing histograms.
- $\triangleright$  Computing a density grid from point source contributions.

There are two useful algorithms:.

- $\triangleright$  Atomics: thread-scalable but depends on atomic performance.
- $\triangleright$  Data Replication: every thread owns a copy of the output, not thread-scalable but good for low  $(< 16)$  threads count architectures.

There are two useful algorithms:.

- $\triangleright$  Atomics: thread-scalable but depends on atomic performance.
- $\triangleright$  Data Replication: every thread owns a copy of the output, not thread-scalable but good for low  $(< 16)$  threads count architectures.

# Important Capability: ScatterView

ScatterView can transparently switch between **Atomic** and **Data** Replication based scatter algorithms.

There are two useful algorithms:.

- $\triangleright$  Atomics: thread-scalable but depends on atomic performance.
- $\triangleright$  Data Replication: every thread owns a copy of the output, not thread-scalable but good for low  $(< 16)$  threads count architectures.

# Important Capability: ScatterView

ScatterView can transparently switch between **Atomic** and **Data** Replication based scatter algorithms.

- $\blacktriangleright$  Abstracts over scatter contribute algorithms.
- $\triangleright$  Compile time choice with backend-specific defaults.
- Only limited number of operations are supported.
- Part of Kokkos Containers.

Online April 21-24, 2020 119/192

#### Example:

```
Online April 21-24, 2020 120/192
 // Begin with a normal View
 Kokkos:: View < double *> results ("results", N);
 // Create a scatter view wrapping the original view
 Kokkos:: Experimental:: ScatterView < double *> scatter (results);
 // Reset contributions if necessary
 scatter . reset ();
 // Start parallel operation
 Kokkos:: parallel_for ("ScatterAlg", M,
   KOKKOS_LAMBDA ( int i) {
   // Get the accessor - e.g. the thread specific copy
   // or an atomic view of the data .
   auto access = scatter \cdot access();
   for(int j=0; j < num\_neighbors(i); j++) {
     // Get the destination index
     int neigh = neighbors(i, j);
     // Add the contribution
     access(neigh) += contribution(i, neigh);
   }
 });
 // Combine the results - no op if ScatterView was using atomics
 Kokkos :: Experimental :: contribute ( results , scatter );
```
- ▶ Location: Intro-Full/Exercises/scatter\_view/Begin/
- Assignment: Convert scatter\_view\_loop to use ScatterView.
- ▶ Compile and run on both CPU and GPU

```
make -j KOKKOS_DEVICES = OpenMP # CPU - only using OpenMP
make -j KOKKOS_DEVICES = Cuda # GPU - note UVM in Makefile
# Run exercise
./ scatterview . host
./ scatterview . cuda
# Note the warnings , set appropriate environment variables
```
- $\triangleright$  Compare performance on CPU of the three variants
- $\triangleright$  Compare performance on GPU of the two variants
- $\triangleright$  Vary problem size: first and second optional argument
- $\blacktriangleright$  Atomics are the only thread-scalable solution to thread safety.
	- $\blacktriangleright$  Locks or data replication are not portable or scalable
- ▶ Atomic performance depends on ratio of independent work and atomic operations.
	- $\triangleright$  With more work, there is a lower performance penalty, because of increased opportunity to interleave work and atomic.
- $\blacktriangleright$  The Atomic **memory trait** can be used to make all accesses to a view atomic.
- $\blacktriangleright$  The cost of atomics can be negligible:
	- $\triangleright$  CPU ideal: contiguous access, integer types
	- $\blacktriangleright$  GPU ideal: scattered access, 32-bit types
- $\blacktriangleright$  Many programs with the **scatter-add** pattern can be thread-scalably parallelized using atomics without much modification.
# Hierarchical parallelism

Finding and exploiting more parallelism in your computations.

# Learning objectives:

- $\triangleright$  Similarities and differences between outer and inner levels of parallelism
- $\blacktriangleright$  Thread teams (league of teams of threads)
- Performance improvement with well-coordinated teams

```
Kokkos :: parallel_reduce (" yAx " ,N ,
  KOKKOS_LAMBDA ( const int row , double & valueToUpdate ) {
    double thisRowsSum = 0;
    for (int col = 0; col < M; ++col) {
      thisRowsSum += A(row, col) * x(col);}
    valueToUpdate += y(row) * thisRowsSum;}, result );
                                                thread 0
```
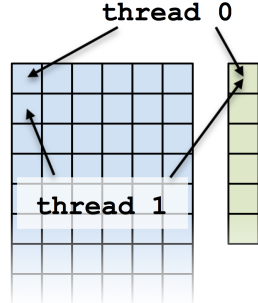

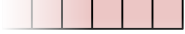

```
Kokkos :: parallel_reduce (" yAx " ,N ,
  KOKKOS_LAMBDA ( const int row , double & valueToUpdate ) {
    double thisRowsSum = 0;
    for (int col = 0; col < M; ++col) {
      thisRowsSum += A(row, col) * x(col);}
    valueToUpdate += y(row) * thisRowsSum;}, result );
                                                thread 0
```
Problem: What if we don't have enough rows to saturate the GPU?

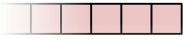

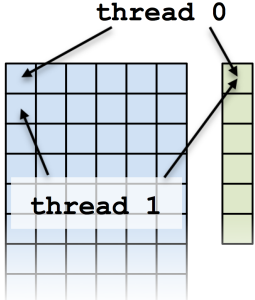

```
Kokkos :: parallel_reduce (" yAx " ,N ,
  KOKKOS_LAMBDA ( const int row , double & valueToUpdate ) {
    double thisRowsSum = 0;
    for (int col = 0; col < M; ++col) {
      thisRowsSum += A(row, col) * x(col);}
    valueToUpdate += y(row) * thisRowsSum;}, result );
                                                thread 0
```
Problem: What if we don't have enough rows to saturate the GPU?

Solutions?

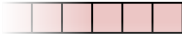

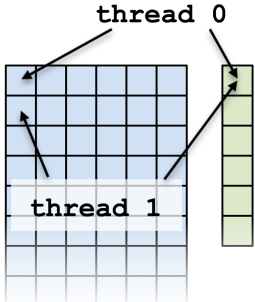

```
Kokkos :: parallel_reduce (" yAx " ,N ,
  KOKKOS_LAMBDA ( const int row , double & valueToUpdate ) {
    double thisRowsSum = 0;
    for (int col = 0; col < M; ++col) {
      thisRowsSum += A(row, col) * x(col);}
    valueToUpdate += y(row) * thisRowsSum;}, result );
                                                thread 0
```
Problem: What if we don't have enough rows to saturate the GPU?

# Solutions?

 $\blacktriangleright$  Atomics

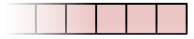

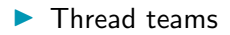

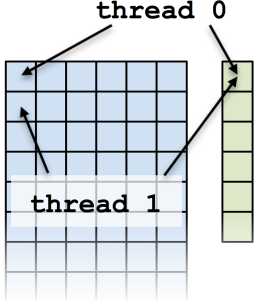

#### Atomics kernel:

```
Kokkos :: parallel_for ( " yAx " , N ,
  KOKKOS_LAMBDA ( const size_t index ) {
    const int row = ext{extractRow}(index);
    const int col = extractCol(int);
    atomic\_add (kresult, A(row, col) * x(col));
 });
```
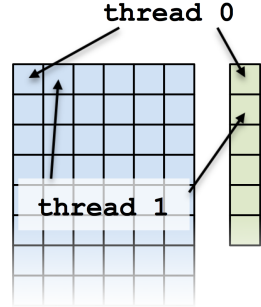

Example: inner product (1)

#### Atomics kernel:

```
Kokkos :: parallel_for ( " yAx " , N ,
  KOKKOS_LAMBDA ( const size_t index ) {
    const int row = ext{extractRow}(index);
    const int col = extractCol(int);
    atomic_add (kresult, A(row, col) * x(col));});
```
#### **Problem:** Poor performance

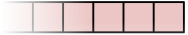

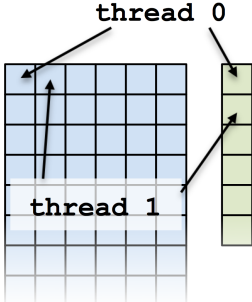

Doing each individual row with atomics is like doing scalar integration with atomics.

Instead, you could envision doing a large number of parallel reduce kernels.

```
for each row
  Functor functor (row, \ldots);parallel_reduce (M, functor);
}
```
Doing each individual row with atomics is like doing scalar integration with atomics.

Instead, you could envision doing a large number of parallel reduce kernels.

```
for each row
  Functor functor (row, \ldots);parallel_reduce (M, functor);
}
```
This is an example of hierarchical work.

#### Important concept: Hierarchical parallelism

Algorithms that exhibit hierarchical structure can exploit hierarchical parallelism with thread teams.

# Important concept: Thread team

A collection of threads which are guaranteed to be executing concurrently and can synchronize.

# Important concept: Thread team

A collection of threads which are guaranteed to be executing concurrently and can synchronize.

High-level strategy:

- 1. Do one parallel launch of N teams of M threads.
- 2. Each thread performs one entry in the row.
- 3. The threads within teams perform a reduction.

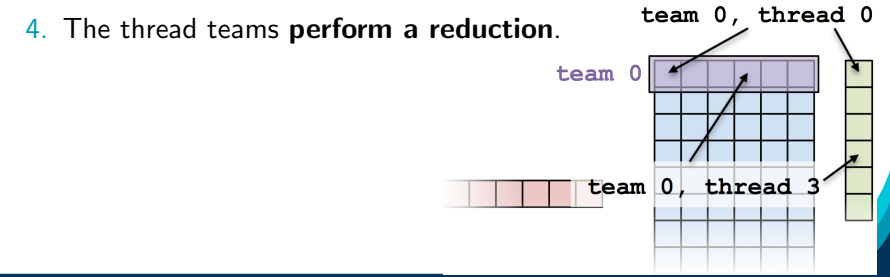

#### The final hierarchical parallel kernel:

```
parallel_reduce (" yAx " ,
  team_policy (N, Kokkos:: AUTO),
  KOKKOS_LAMBDA (const member_type & teamMember, double & update)
    int row = teamMember . league_rank ();
    double thisRowsSum = 0;
    parallel_reduce ( TeamThreadRange ( teamMember , M) ,
      [=] (int col, double & innerUpdate) {
        innerUpdate += A(row, col) * x(col);}, thisRowsSum );
    if (teamMember.tean rank() == 0) {
      update += y (row) * thisRowsSum;}
  }, result );
```
# TeamPolicy (0)

# Important point

Using teams is changing the execution *policy*.

```
"Flat parallelism" uses RangePolicy:
    We specify a total amount of work.
// total work = Nparallel_for ("Label",
  RangePolicy < ExecutionSpace > (0, N), functor);
```
# TeamPolicy (0)

# Important point

Using teams is changing the execution *policy*.

```
"Flat parallelism" uses RangePolicy:
    We specify a total amount of work.
// total work = N
parallel_for ("Label",
  RangePolicy < ExecutionSpace > (0, N), functor);
```
"Hierarchical parallelism" uses TeamPolicy:

We specify a team size and a number of teams.

```
// total work = numberOfTeams * teamSize
parallel_for ("Label",
  TeamPolicy < ExecutionSpace >( numberOfTeams , teamSize ) , functor );
```
#### Important point

When using teams, functor operators receive a team member.

```
typedef typename TeamPolicy < ExecSpace >:: member_type member_type ;
void operator ()( const member_type & teamMember ) {
  // Which team am I on?
  const unsigned int leagueRank = teamMember . league_rank ();
  // Which thread am I on this team?
  const unsigned int teamRank = teamMember . team_rank ();
}
```
TeamPolicy (1)

#### Important point

When using teams, functor operators receive a team member.

```
typedef typename TeamPolicy < ExecSpace >:: member_type member_type ;
void operator ()( const member_type & teamMember ) {
  // Which team am I on?
  const unsigned int leagueRank = teamMember . league_rank ();
  // Which thread am I on this team?
  const unsigned int teamRank = teamMember . team_rank ();
}
```
# Warning

There may be more (or fewer) team members than pieces of your algorithm's work per team

TeamPolicy (1)

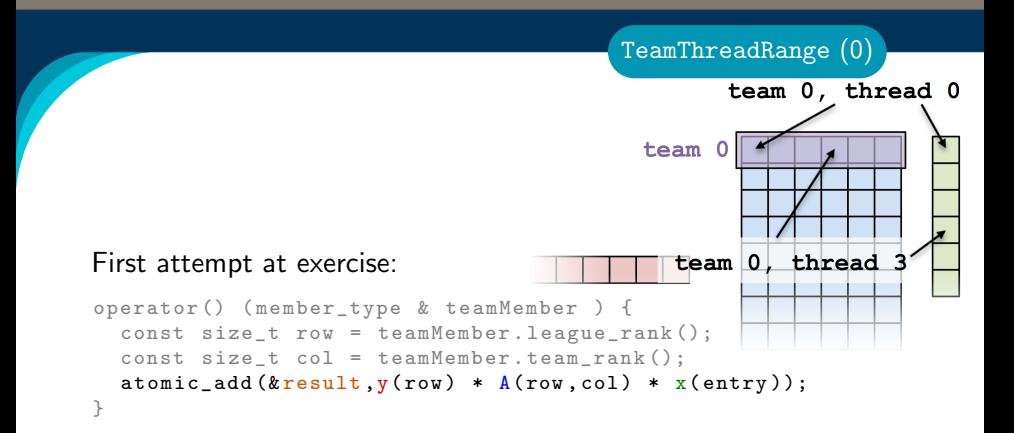

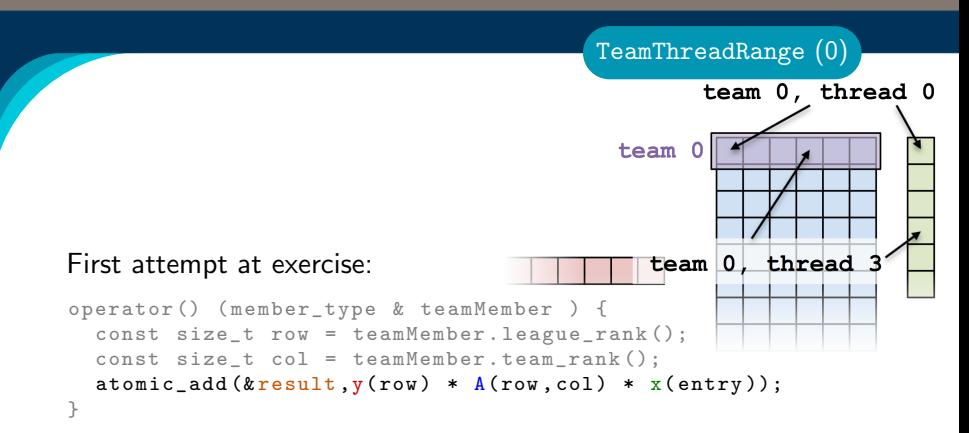

- $\triangleright$  When team size  $\neq$  number of columns, how are units of work mapped to team's member threads? Is the mapping architecture-dependent?
- $\triangleright$  atomic add performs badly under high contention, how can team's member threads performantly cooperate for a nested reduction?

```
operator () ( member_type & teamMember , double & update ) {
  const int row = teamMember . league_rank ();
  double thisRowsSum ;
  '' do a reduction ''( '' over M columns '',
    \lceil = \rceil (const int col) {
    thisRowsSum += A(row, col) * x(col);\overline{\}):
  if (teamMember.teamrank() == 0) {
    update += (row) * this RowsSum;
  }
}
```

```
operator () ( member_type & teamMember , double & update ) {
  const int row = teamMember . league_rank ();
  double thisRowsSum ;
  '' do a reduction ''( '' over M columns '',
    \lceil = \lceil ( const int col) {
      thisRowsSum += A(row, col) * x(col);\overline{\}):
  if (teamMember.teamrank() == 0) {
    update += (row) * this RowsSum;
  }
}
```
If this were a parallel execution, we'd use Kokkos::parallel\_reduce.

```
operator () ( member_type & teamMember , double & update ) {
  const int row = teamMember. league rank ():
  double thisRowsSum ;
  '' do a reduction ''( '' over M columns '',
    \lceil = \rceil (const int col) {
      thisRowsSum += A(row, col) * x(col);\overline{\}):
  if (teamMember.teamrank() == 0) {
    update += (row) * this RowsSum;
  }
}
If this were a parallel execution,
    we'd use Kokkos::parallel_reduce.
```
Key idea: this is a parallel execution.

```
operator () ( member_type & teamMember , double & update ) {
  const int row = teamMember. league rank ():
  double thisRowsSum ;
  '' do a reduction ''( '' over M columns '',
    \lceil = \rceil (const int col) {
      thisRowsSum += A(row, col) * x(col);\overline{\}):
  if (teamMember.teamrank() == 0) {
    update += (row) * this RowsSum;
  }
}
```
If this were a parallel execution, we'd use Kokkos::parallel\_reduce.

Key idea: this is a parallel execution.

# $\Rightarrow$  Nested parallel patterns

#### TeamThreadRange:

```
operator () ( const member_type & teamMember , double & update ) {
  const int row = teamMember . league_rank ();
  double thisRowsSum ;
  parallel_reduce ( TeamThreadRange ( teamMember , M),
    [=] ( const int col, double & thisRowsPartialSum ) {
      thisRowsPartialSum += A(row, col) * x(col);}, thisRowsSum );
  if (teamMember.teamrank() == 0) {
    update += y(row) * thisRowsSum;}
}
```
#### TeamThreadRange:

```
operator () ( const member_type & teamMember , double & update ) {
  const int row = teamMember . league_rank ();
  double thisRowsSum ;
  parallel_reduce ( TeamThreadRange ( teamMember , M),
    [=] ( const int col , double & thisRowsPartialSum ) {
      thisRowsPartialSum += A(row, col) * x(col);}, thisRowsSum );
  if (teamMember.tean rank() == 0) {
    update += y(row) * thisRowsSum;}
}
```
- $\blacktriangleright$  The **mapping** of work indices to threads is architecture-dependent.
- $\blacktriangleright$  The amount of work given to the TeamThreadRange need not be a multiple of the team\_size.
- Intrateam reduction handled by Kokkos.

# Anatomy of nested parallelism:

```
parallel_outer ("Label",
  TeamPolicy < ExecutionSpace >( numberOfTeams , teamSize ) ,
  KOKKOS_LAMBDA (const member_type & teamMember /, ... /) {
    /* beginning of outer body */
    parallel_inner (
      TeamThreadRange ( teamMember , thisTeamsRangeSize ) ,
      [=] (const unsigned int indexWithinBatch [, ...]) {
        /* inner body */
      \}[, ...]);
    /* end of outer body */
  {}_{1} , ... ] {}_{1} :
```
- **Demon parallel outer and parallel inner may be any** combination of for, reduce, or scan.
- $\blacktriangleright$  The inner lambda may capture by reference, but capture-by-value is recommended.
- $\blacktriangleright$  The policy of the inner lambda is always a TeamThreadRange.
- $\blacktriangleright$  TeamThreadRange cannot be nested.

#### In practice, you can let Kokkos decide:

```
parallel_something (
  TeamPolicy < ExecutionSpace >( numberOfTeams , Kokkos :: AUTO ),
  /* functor */ );
```
In practice, you can let Kokkos decide:

```
parallel_something (
  TeamPolicy < ExecutionSpace >( numberOfTeams , Kokkos :: AUTO ),
  /* functor */ );
```
# GPUs

- $\triangleright$  Special hardware available for coordination within a team.
- ▶ Within a team 32 (NVIDIA) or 64 (AMD) threads execute "lock step."
- $\triangleright$  Maximum team size: 1024; Recommended team size: 128/256

# In practice, you can let Kokkos decide:

```
parallel_something (
  TeamPolicy < ExecutionSpace >( numberOfTeams , Kokkos :: AUTO ),
  /* functor */ );
```
# GPUs

- $\triangleright$  Special hardware available for coordination within a team.
- ▶ Within a team 32 (NVIDIA) or 64 (AMD) threads execute "lock step."
- $\triangleright$  Maximum team size: 1024; Recommended team size: 128/256

# Intel Xeon Phi:

- Recommended team size:  $#$  hyperthreads per core
- $\blacktriangleright$  Hyperthreads share entire cache hierarchy a well-coordinated team avoids cache-thrashing

# Details:

- ▶ Location: Intro-Full/Exercises/05/
- ▶ Replace RangePolicy<Space> with TeamPolicy<Space>
- $\blacktriangleright$  Use AUTO for team size
- $\blacktriangleright$  Make the inner loop a parallel reduce with TeamThreadRange policy

Exercise #5: Inner Product, Hierarchical Parallelism

- $\blacktriangleright$  Experiment with the combinations of Layout, Space, N to view performance
- $\blacktriangleright$  Hint: what should the layout of A be?

#### Things to try:

- $\triangleright$  Vary problem size and number of rows  $(-5 \dots -N \dots)$
- $\triangleright$  Compare behavior with Exercise 4 for very non-square matrices
- Compare behavior of CPU vs GPU

# Reminder, Exercise  $#4$  with Flat Parallelism <y|Ax> Exercise 04 (Layout) Fixed Size

KNL: Xeon Phi 68c HSW: Dual Xeon Haswell 2x16c Pascal60: Nvidia GPU

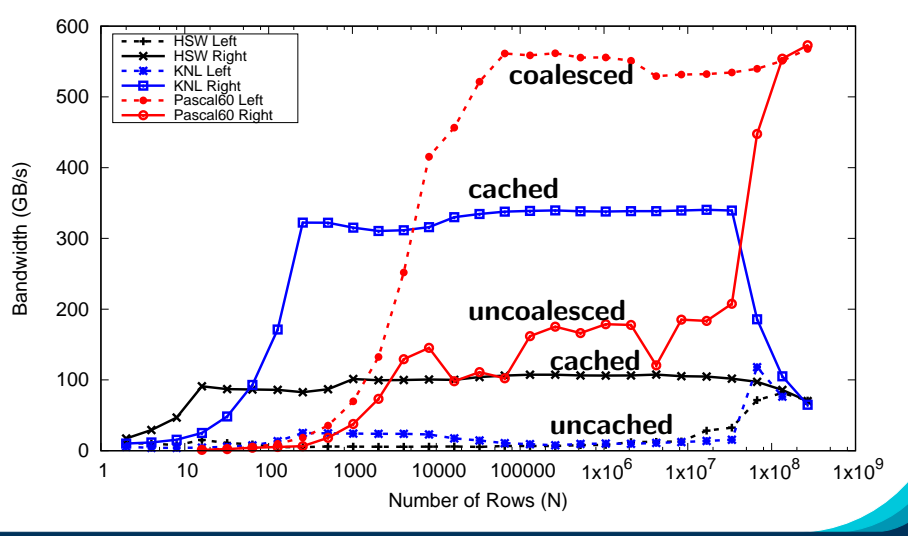

Online April 21-24, 2020 137/192

#### Exercise #5: Inner Product, Hierarchical Parallelism

# <y|Ax> Exercise 05 (Layout/Teams) Fixed Size

KNL: Xeon Phi 68c HSW: Dual Xeon Haswell 2x16c Pascal60: Nvidia GPU

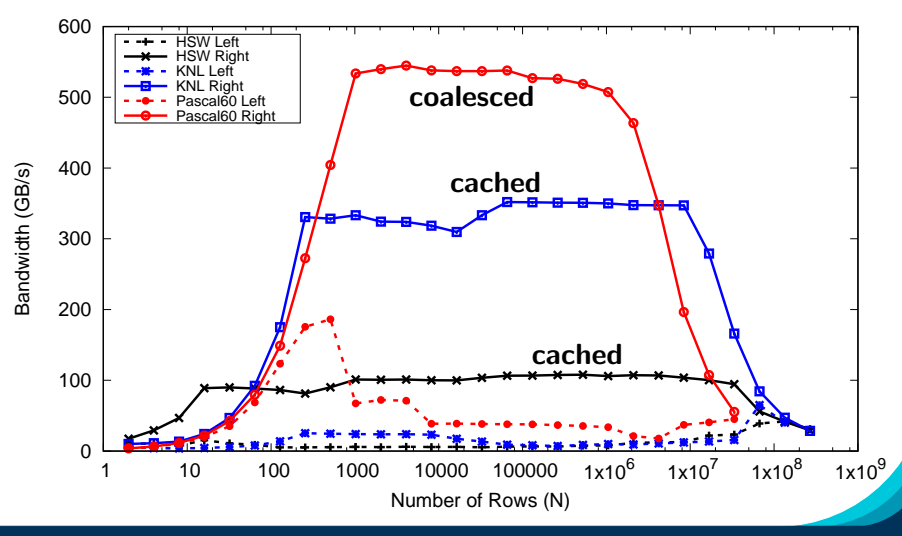

Online April 21-24, 2020 138/192

#### Exposing Vector Level Parallelism

- ▶ Optional third level in the hierarchy: ThreadVectorRange
	- ▶ Can be used for parallel\_for, parallel\_reduce, or parallel\_scan.
- $\triangleright$  Maps to vectorizable loop on CPUs or (sub-)warp level parallelism on GPUs.
- $\blacktriangleright$  Enabled with a runtime vector length argument to TeamPolicy
- $\blacktriangleright$  There is **no** explicit access to a vector lane ID.
- $\triangleright$  Depending on the backend the full global parallel region has active vector lanes.
- **F** TeamVectorRange uses both thread and vector parallelism.

#### Anatomy of nested parallelism:

```
Online April 21-24, 2020 140/192
 parallel_outer ("Label",
   TeamPolicy <> (numberOfTeams, teamSize, vectorLength),
   KOKKOS_LAMBDA (const member_type & teamMember [ , , , . , ]) {
     /* beginning of outer body */
     parallel_middle (
       TeamThreadRange ( teamMember , thisTeamsRangeSize ) ,
        [=] (const int indexWithinBatch [, ...]) {
          /* begin middle body */
         parallel_inner (
             ThreadVectorRange ( teamMember , thisVectorRangeSize ) ,
             [=] (const int indexVectorRange [, ...]) {
              /* inner body */
             \}[, ....);
         /* end middle body */{}^{1}[, ...] );
     p a r a l l e l middle (
      Team Vector Range (team Member, some Size),
       [-] (const int indexTeamVector[, ...]) {
         /* nested body */\{f, \ldots\};
     /* end of outer body */\left(, \left(, \right)) \cdot
```
#### Question: What will the value of totalSum be?

```
int totalSum = 0;
parallel_reduce ("Sum", RangePolicy <> (0, numberOfThreads),
  KOKKOS_LAMBDA (size_t& index, int& partialSum) {
    int thisThreadsSum = 0;
    for (int i = 0; i < 10; ++i) {
      ++ thisThreadsSum ;
    \mathbf{r}partialSum += thisThreadsSum ;
}, totalSum );
```
#### Question: What will the value of totalSum be?

```
int totalSum = 0;
parallel_reduce ("Sum", RangePolicy <> (0, numberOfThreads),
  KOKKOS_LAMBDA (size_t& index, int& partialSum) {
    int thisThreadsSum = 0;
    for (int i = 0; i < 10; ++i) {
      ++ thisThreadsSum ;
    \mathbf{r}partialSum += thisThreadsSum ;
}, totalSum );
```
totalSum = numberOfThreads \* 10

#### Question: What will the value of totalSum be?

```
int totalSum = 0;
parallel_reduce (" Sum ", TeamPolicy <> ( numberOfTeams, team_size),
  KOKKOS_LAMBDA (member_type& teamMember, int& partialSum) {
    int thisThreadsSum = 0;
    for (int i = 0; i < 10; ++i) {
      ++ thisThreadsSum ;
    }
    partialSum += thisThreadsSum ;
}, totalSum );
```
Sum sanity checks (1)
#### Question: What will the value of totalSum be?

```
int totalSum = 0;
parallel_reduce (" Sum ", TeamPolicy <> ( numberOfTeams, team_size),
  KOKKOS_LAMBDA (member_type& teamMember, int& partialSum) {
    int thisThreadsSum = 0;
    for (int i = 0; i < 10; ++i) {
      ++ thisThreadsSum ;
    }
    partialSum += thisThreadsSum ;
}, totalSum );
```
totalSum = numberOfTeams  $*$  team size  $*$  10

Sum sanity checks (1)

#### Question: What will the value of totalSum be?

```
int totalSum = 0;
parallel_reduce (" Sum ", TeamPolicy <> ( number Of Teams, team_size ),
  KOKKOS_LAMBDA (member_type & teamMember, int & partialSum) {
    int thisTeamsSum = 0;
    parallel_reduce ( TeamThreadRange ( teamMember , team_size ),
      [=] (const int index, int & thisTeamsPartialSum) {
      int thisThreadsSum = 0;
      for (int i = 0; i < 10; ++i) {
        ++ thisThreadsSum ;
      }
      thisTeamsPartialSum += thisThreadsSum ;
    }, thisTeamsSum );
    partialSum += thisTeamsSum ;
}, totalSum );
```
#### Question: What will the value of totalSum be?

```
int totalSum = 0;
parallel_reduce (" Sum ", TeamPolicy <> ( number Of Teams, team_size ),
  KOKKOS_LAMBDA (member_type & teamMember, int & partialSum) {
    int thisTeamsSum = 0;
    parallel_reduce ( TeamThreadRange ( teamMember , team_size ),
      [=] (const int index, int & thisTeamsPartialSum) {
      int thisThreadsSum = 0;
      for (int i = 0; i < 10; ++i) {
        ++ thisThreadsSum ;
      }
      thisTeamsPartialSum += thisThreadsSum ;
    }, thisTeamsSum );
    partialSum += thisTeamsSum ;
}, totalSum );
```
totalSum = numberOfTeams  $*$  team size  $*$  team size  $*$  10

The single pattern can be used to restrict execution

- $\blacktriangleright$  Like parallel patterns it takes a policy, a lambda, and optionally a broadcast argument.
- ▶ Two policies: PerTeam and PerThread.
- $\blacktriangleright$  Equivalent to OpenMP single directive with nowait

```
// Restrict to once per thread
single (PerThread (teamMember), [&] () {
 // code
});
// Restrict to once per team with broadcast
int broadcastedValue = 0;
single (PerTeam (teamMember), [&] (int& broadcastedValue_local) {
        broadcastedValue_local = special value assigned by one ;
}, broadcastedValue );
// Now everyone has the special value
```
The previous example was extended with an outer loop over "Elements" to expose a third natural layer of parallelism.

#### Details:

- ▶ Location: Intro-Full/Exercises/06/
- $\triangleright$  Use the single policy instead of checking team rank
- $\blacktriangleright$  Parallelize all three loop levels.

## Things to try:

- $\triangleright$  Vary problem size and number of rows (-S ...; -N ...)
- $\triangleright$  Compare behavior with Exercise 5 for very non-square matrices
- ▶ Compare behavior of CPU vs GPU

#### Exercise #6: Three-Level Parallelism

# <y|Ax> Exercise 06 (Three Level Parallelism) Fixed Size

KNL: Xeon Phi 68c HSW: Dual Xeon Haswell 2x16c Pascal60: Nvidia GPU

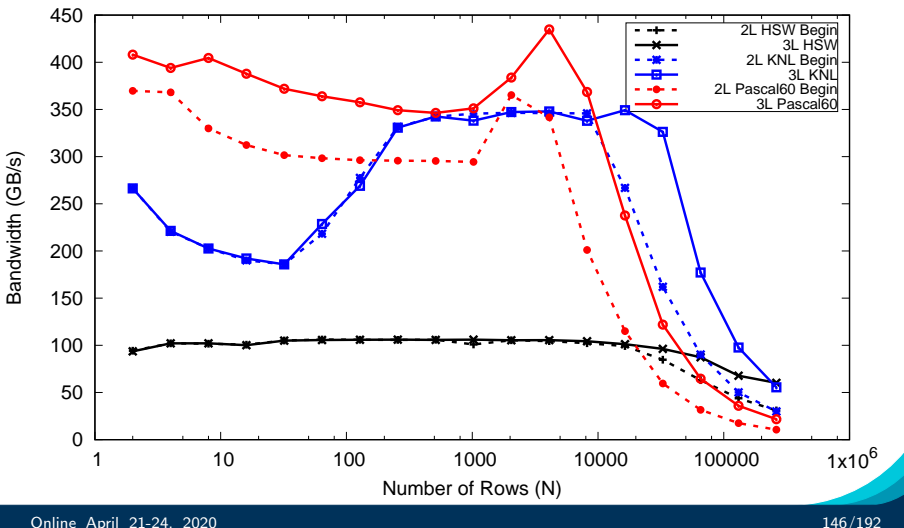

- $\blacktriangleright$  Hierarchical work can be parallelized via hierarchical parallelism.
- $\blacktriangleright$  Hierarchical parallelism is leveraged using thread teams launched with a TeamPolicy.
- ▶ Team "worksets" are processed by a team in nested parallel\_for (or reduce or scan) calls with a TeamThreadRange and ThreadVectorRange policy.
- $\blacktriangleright$  Execution can be restricted to a subset of the team with the single pattern using either a PerTeam or PerThread policy.
- $\blacktriangleright$  Teams can be used to **reduce contention** for global resources even in "flat" algorithms.

# Scratch memory

## Learning objectives:

- $\blacktriangleright$  Understand concept of team and thread private scratch pads
- I Understand how scratch memory can reduce global memory accesses
- Recognize when to use scratch memory
- $\blacktriangleright$  Understand **how to use** scratch memory and when barriers are necessary

#### Two Levels of Scratch Space

- $\blacktriangleright$  Level 0 is limited in size but fast.
- $\blacktriangleright$  Level 1 allows larger allocations but is equivalent to High Bandwidth Memory in latency and bandwidth.

## Team or Thread private memory

- $\blacktriangleright$  Typically used for per work-item temporary storage.
- $\triangleright$  Advantage over pre-allocated memory is aggregate size scales with number of threads, not number of work-items.

#### Manually Managed Cache

- $\blacktriangleright$  Explicitly cache frequently used data.
- $\blacktriangleright$  Exposes hardware specific on-core scratch space (e.g. NVIDIA GPU Shared Memory).

#### Two Levels of Scratch Space

- $\blacktriangleright$  Level 0 is limited in size but fast.
- $\blacktriangleright$  Level 1 allows larger allocations but is equivalent to High Bandwidth Memory in latency and bandwidth.

## Team or Thread private memory

- $\blacktriangleright$  Typically used for per work-item temporary storage.
- Advantage over pre-allocated memory is aggregate size scales with number of threads, not number of work-items.

#### Manually Managed Cache

- $\blacktriangleright$  Explicitly cache frequently used data.
- $\triangleright$  Exposes hardware specific on-core scratch space (e.g. NVIDIA GPU Shared Memory).

#### Now: Discuss Manually Managed Cache Usecase.

## One slice of contractDataFieldScalar:

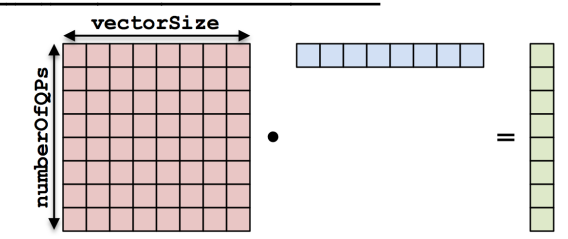

```
for (qp = 0; qp < numberOfQPs; ++qp) {
  total = 0;for (i = 0; i < vectorSize; ++i) {
    total += A(qp, i) * B(i);}
  result(qp) = total;}
```
#### contractDataFieldScalar:

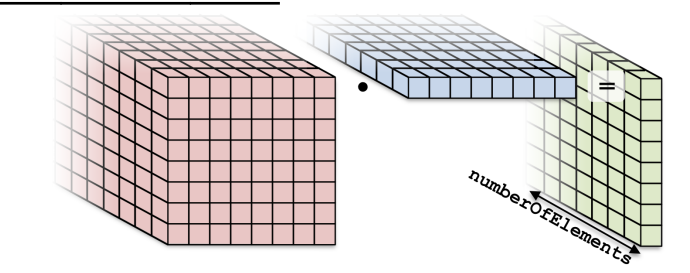

for (element = 0; element < numberOfElements; ++element) { for  $(qp = 0; qp < number0fQPs; ++qp)$  {  $total = 0$ ; for  $(i = 0; i < vectorSize; ++i)$  { total +=  $A$ (element, qp, i) \*  $B$ (element, i); }  $result$  (element, qp) = total; } }

Online April 21-24, 2020 151/192

```
for (element = 0; element < numberOfElements; ++element) {
 for (qp = 0; qp < number0fQPs; ++qp) {
    total = 0:
   for (i = 0; i < vectorSize; ++i) {
      total += \Lambda(element, qp, i) * B(element, i);
    result(element, qp) = total;
 \overline{1}3
```
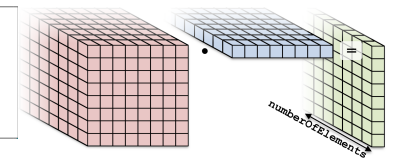

#### Parallelization approaches:

▶ Each thread handles an element. Threads: numberOfElements

```
for (element = 0; element < numberOfElements; ++element) {
  for (qp = 0; qp < number0fQPs; ++qp) {
    total = 0:
    for (i = 0; i < vectorSize; ++i) {
      total += \Lambda(element, qp, i) * B(element, i);
    result(element, qp) = total;
 \ddot{\phantom{1}}3
```
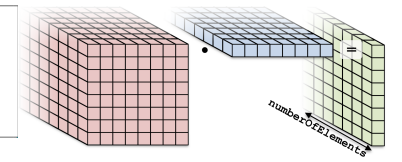

## Parallelization approaches:

- $\blacktriangleright$  Each thread handles an element. Threads: numberOfElements
- $\blacktriangleright$  Each thread handles a qp.

Threads: numberOfElements \* numberOfQPs

```
for (element = 0; element < numberOfElements; ++element) {
 for (qp = 0; qp < number0fQPs; ++qp) {
    total = 0:
   for (i = 0; i < vectorSize; ++i) {
      total += A(element, qp, i) * B(element, i);
    result(element, qp) = total;
 P.
J.
```
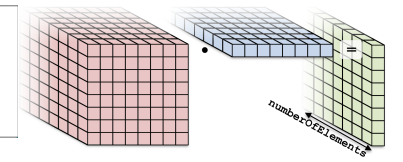

## Parallelization approaches:

- $\blacktriangleright$  Each thread handles an element. Threads: numberOfElements
- $\blacktriangleright$  Each thread handles a qp.

Threads: numberOfElements \* numberOfQPs

 $\blacktriangleright$  Each thread handles an i.

Threads: numElements \* numQPs \* vectorSize Requires a parallel\_reduce.

```
for (element = 0; element < numberOfElements; ++element) {
 for (qp = 0; qp < number0fQPs; ++qp) {
    total = 0:
   for (i = 0; i < vectorSize; ++i) {
      total += A(element, qp, i) * B(element, i);
    result(element, qp) = total;
 P.
3
```
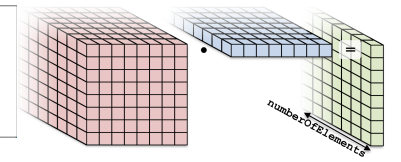

## Parallelization approaches:

**Fach thread handles an element.** Threads: numberOfElements

```
Each thread handles a qp.
```
Threads: numberOfElements \* numberOfQPs

 $\blacktriangleright$  Each thread handles an i.

Threads: numElements \* numQPs \* vectorSize Requires a parallel\_reduce.

```
for (\text{element} = 0; \text{ element} \leq \text{numberOfElements}: +\text{element})for (ap = 0: qp < number0f0Ps: +4qp) {
    \text{total} = 0:
    for (i = 0; i < vectorSize; ++i) {
       total += A(element, qp, i) * B(element, i);
    result (element, qp) = total;
  \ddot{\phantom{1}}з
```
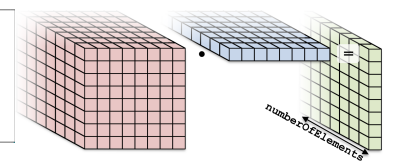

#### Flat kernel: Each thread handles a quadrature point

```
operator ()( int index ) {
  int element = extractElementFromIndex ( index );
  int qp = extractQPFromIndex ( index );
  double total = 0:
  for (int i = 0; i \lt vectorSize; ++i) {
    total += A (element, qp, i) * B (element, i);
  }
  result (element, qp) = total;
}
```

```
for (element = 0; element < numberOfElements; ++element) {
 for (qp = 0; qp < number0fQPs; ++qp) {
   total = 0:
   for (i = 0; i < vectorSize; ++i) {
     total += A(element, qp, i) * B(element, i);
   result(element, qp) = total;
Þ
```
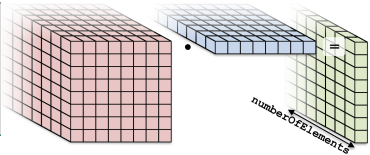

Teams kernel: Each team handles an element

```
operator ()( member_type teamMember ) {
  int element = teamMember . league_rank ();
  parallel_for (
    TeamThreadRange ( teamMember , numberOfQPs ),
    [-] (int qp) {
      double total = 0;
      for (int i = 0; i \lt vectorSize; ++i) {
        total += A (element, qp, i) * B (element, i);
      }
      result (element, qp) = total;
    });
}
```
Online April 21-24, 2020 154/192

```
for (element = 0; element < numberOfElements; ++element) {
 for (qp = 0; qp < number0fQPs; ++qp) {
   total = 0:
   for (i = 0; i < vectorSize; ++i) {
     total += A(element, qp, i) * B(element, i);
   result(element, qp) = total;
¥
```
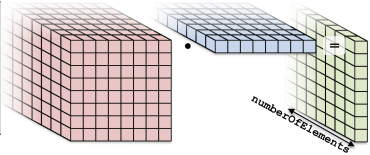

Teams kernel: Each team handles an element

```
operator ()( member_type teamMember ) {
  int element = teamMember . league_rank ();
  parallel_for (
    TeamThreadRange ( teamMember , numberOfQPs ),
    [-] (int qp) {
      double total = 0;
      for (int i = 0; i \lt vectorSize; ++i) {
        total += A (element, qp, i) * B (element, i);
      }
      result (element, qp) = total;
    });
                                       No real advantage (yet)
```
Each team has access to a "scratch pad".

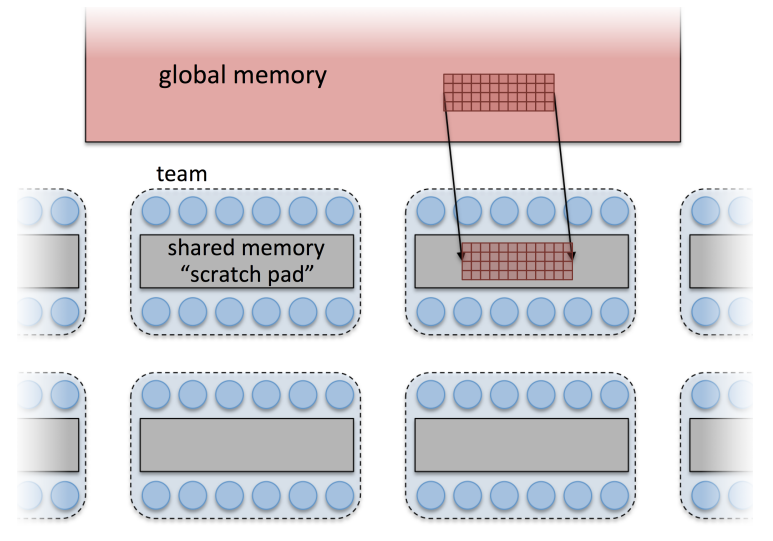

Online April 21-24, 2020 2011 12:00 155/192

Scratch memory (0)

## Scratch memory (scratch pad) as manual cache:

- Accessing data in (level 0) scratch memory is (usually) much faster than global memory.
- $\triangleright$  GPUs have separate, dedicated, small, low-latency scratch memories (*NOT subject to coalescing requirements*).
- $\triangleright$  CPUs don't have special hardware, but programming with scratch memory results in cache-aware memory access patterns.
- Roughly, it's like a *user-managed* L1 cache.

# Scratch memory (scratch pad) as manual cache:

- Accessing data in (level 0) scratch memory is (usually) much faster than global memory.
- $\blacktriangleright$  GPUs have separate, dedicated, small, low-latency scratch memories (*NOT subject to coalescing requirements*).
- $\triangleright$  CPUs don't have special hardware, but programming with scratch memory results in cache-aware memory access patterns.
- P Roughly, it's like a *user-managed*  $L1$  cache.

#### Important concept

When members of a team read the same data multiple times, it's better to load the data into scratch memory and read from there.

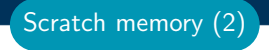

#### Scratch memory for temporary per work-item storage:

- $\triangleright$  Scenario: Algorithm requires temporary workspace of size W.
- $\triangleright$  Without scratch memory: pre-allocate space for N work-items of size N x W.
- $\triangleright$  With scratch memory: Kokkos pre-allocates space for each Team or Thread of size  $T \times W$ .
- **PerThread and PerTeam scratch can be used concurrently.**
- $\blacktriangleright$  Level 0 and Level 1 scratch memory can be used concurrently.

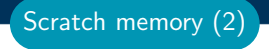

#### Scratch memory for temporary per work-item storage:

- $\triangleright$  Scenario: Algorithm requires temporary workspace of size W.
- $\triangleright$  Without scratch memory: pre-allocate space for N work-items of size  $N \times W$
- $\triangleright$  With scratch memory: Kokkos pre-allocates space for each Team or Thread of size  $T \times W$ .
- **PerThread and PerTeam scratch can be used concurrently.**
- $\blacktriangleright$  Level 0 and Level 1 scratch memory can be used concurrently.

#### Important concept

If an algorithm requires temporary workspace for each work-item, then use Kokkos' scratch memory.

To use scratch memory, you need to:

- 1. Tell Kokkos how much scratch memory you'll need.
- 2. Make scratch memory views inside your kernels.

Scratch memory (3)

To use scratch memory, you need to:

- 1. Tell Kokkos how much scratch memory you'll need.
- 2. Make scratch memory views inside your kernels.

TeamPolicy < ExecutionSpace > policy ( numberOfTeams , teamSize );

```
// Define a scratch memory view type
typedef View < double * , ExecutionSpace :: scratch_memory_space
                     , MemoryUnmanaged > ScratchPadView ;
// Compute how much scratch memory (in bytes) is needed
size_t bytes = ScratchPadView :: shmem_size ( vectorSize );
// Tell the policy how much scratch memory is needed
int level = 0;
parallel_for ( policy . set_scratch_size ( level , PerTeam ( bytes )),
  KOKKOS_LAMBDA ( const member_type & teamMember ) {
```
// Create a view from the pre - existing scratch memory ScratchPadView scratch (teamMember.team\_scratch (level), vectorSize );

});

Scratch memory (3)

#### Kernel outline for teams with scratch memory:

```
operator ()( member_type teamMember ) {
  ScratchPadView scratch (teamMember.team_scratch(0),
                          vectorSize );
  // TODO : load slice of B into scratch
  parallel_for (
    TeamThreadRange ( teamMember , numberOfQPs ),
    [-] (int qp) {
      double total = 0;
      for (int i = 0; i < vectorSize; ++i) {
        total += A(element, qp, i) * scratch(i);
      }
      result (element, qp) = total;
   });
}
```
## How to populate the scratch memory?

```
\triangleright One thread loads it all?
   if (teamMember.team\_rank() == 0) {
     for (int i = 0; i \lt vectorSize; ++i) {
       scratch(i) = B(element, i);}
   }
```
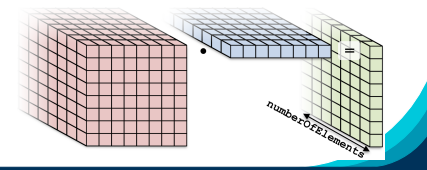

How to populate the scratch memory?

```
I One thread loads it all? Serial
   if (teamMember.team rank() == 0) {
     for (int i = 0; i < vectorSize; ++i) {
       scratch(i) = B(element, i);}
   }
\blacktriangleright Each thread loads one entry?
   scratch (team_rank) = B(element, team_rank);
```
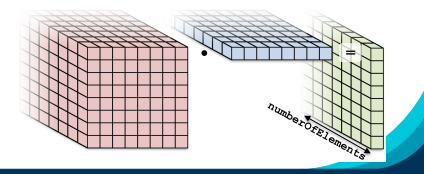

Online April 21-24, 2020 160/192

How to populate the scratch memory?

**One thread loads it all<sup>2</sup>** Serial

```
if (teamMember.tean rank() == 0) {
 for (int i = 0; i < vectorSize; ++i) {
    scratch(i) = B(element, i);}
}
```
**Each thread loads one entry?** teamSize  $\neq$  vectorSize  $scratch(team\_rank) = B(element, team\_rank);$ 

▶ TeamThreadRange or ThreadVectorRange

```
parallel_for (
  ThreadVectorRange ( teamMember , vectorSize ),
  [-] (int i) {
    scratch(i) = B(element, i);});number ofer
```
How to populate the scratch memory?

**One thread loads it all<sup>2</sup>** Serial

```
if (teamMember.tean rank() == 0) {
 for (int i = 0; i < vectorSize; ++i) {
    scratch(i) = B(element, i);}
}
```
**Each thread loads one entry?** teamSize  $\neq$  vectorSize

```
scratch(team\_rank) = B(element, team\_rank);
```
I TeamThreadRange or ThreadVectorRange

```
parallel_for (
  ThreadVectorRange ( teamMember , vectorSize ),
  [-] (int i) {
    scratch(i) = B(element, i);});numberofer
```
## (incomplete) Kernel for teams with scratch memory:

```
operator ()( member_type teamMember ) {
  ScratchPadView scratch(...);
  parallel_for ( ThreadVectorRange ( teamMember , vectorSize ),
    \lceil = \rceil ( int i) {
      scratch(i) = B(element, i);});
  // TODO: fix a problem at this location
  parallel_for ( TeamThreadRange ( teamMember , numberOfQPs ),
    [-] (int qp) {
      double total = 0;
      for (int i = 0; i < vectorSize; ++i) {
        total += A(element, qp, i) * scratch(i);
      }
      result (element, qp) = total;
    });
}
```
## (incomplete) Kernel for teams with scratch memory:

```
operator ()( member_type teamMember ) {
  ScratchPadView scratch(...);
  parallel_for ( ThreadVectorRange ( teamMember , vectorSize ),
    \lceil = \rceil (int i) {
      scratch(i) = B(element, i);});
  // TODO: fix a problem at this location
  parallel_for ( TeamThreadRange ( teamMember , numberOfQPs ),
    [-] (int qp) {
      double total = 0;
      for (int i = 0; i < vectorSize; ++i) {
        total += A(element, qp, i) * scratch(i);
      }
      result (element, qp) = total;
    });
}
Problem: threads may start to use scratch before all threads are
done loading.
```
Online April 21-24, 2020 161/192

#### Kernel for teams with scratch memory:

 $result$  (element, qp) = total;

```
operator ()( member_type teamMember ) {
  ScratchPadView scratch(...);
  parallel_for ( ThreadVectorRange ( teamMember , vectorSize ),
    \lceil = \lceil (int i) {
      scratch(i) = B(element, i);});
  teamMember.team_barrier();
  parallel_for ( TeamThreadRange ( teamMember , numberOfQPs ),
    \lceil = \lceil (int qp) {
      double total = 0;
      for (int i = 0; i < vectorSize; ++i) {
         total += A (element, qp, i) * scratch (i);
       }
```
});

}

numberofer

Use Scratch Memory to explicitly cache the x-vector for each element.

#### Details:

- ▶ Location: Intro-Full/Exercises/07/
- $\blacktriangleright$  Create a scratch view
- $\blacktriangleright$  Fill the scratch view in parallel using a TeamThreadRange or ThreadVectorRange

# Things to try:

- $\triangleright$  Vary problem size and number of rows  $(-5 \dots, -N \dots)$
- $\blacktriangleright$  Compare behavior with Exercise 6
- ▶ Compare behavior of CPU vs GPU

# Exercise 07 (Scratch Memory) Fixed Size

KNL: Xeon Phi 68c HSW: Dual Xeon Haswell 2x16c Pascal60: Nvidia GPU

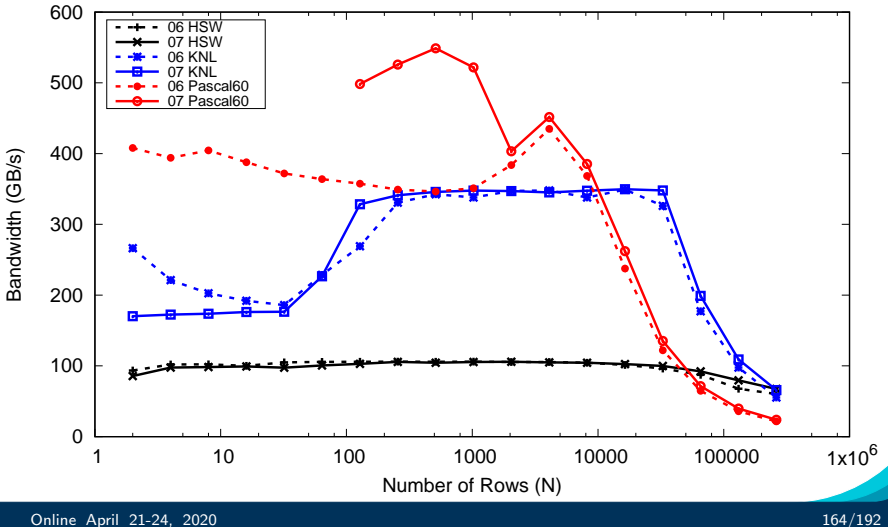
Allocating scratch in different levels:

```
int level = 1; // valid values 0,1policy . set_scratch_size (level , PerTeam ( bytes ));
```
Allocating scratch in different levels:

```
int level = 1: \frac{1}{1} valid values 0.1
policy . set_scratch_size (level , PerTeam ( bytes ));
```
Using PerThread, PerTeam or both:

```
policy . set_scratch_size ( level , PerTeam ( bytes ));
policy . set_scratch_size ( level , PerThread ( bytes ));
policy . set_scratch_size ( level , PerTeam ( bytes1 ),
                                    PerThread (bytes2));
```
Allocating scratch in different levels:

```
int level = 1: \frac{1}{1} valid values 0.1
policy . set_scratch_size (level , PerTeam ( bytes ));
```
Using PerThread, PerTeam or both:

```
policy . set_scratch_size ( level , PerTeam ( bytes ));
policy . set_scratch_size ( level , PerThread ( bytes ));
policy . set_scratch_size ( level , PerTeam ( bytes1 ),
                                    PerThread (bytes2));
```
Using both levels of scratch:

```
policy . set_scratch_size (0 , PerTeam ( bytes0 ))
       . set_scratch_size (1 , PerThread ( bytes1 ));
```
Note: set\_scratch\_size() returns a new policy instance, it doesn't modify the existing one.

- $\triangleright$  Scratch Memory can be use with the TeamPolicy to provide thread or team **private** memory.
- $\triangleright$  Usecase: per work-item temporary storage or manual caching.
- **In Scratch memory exposes on-chip user managed caches (e.g.** on NVIDIA GPUs)
- $\blacktriangleright$  The size must be determined before launching a kernel.
- $\blacktriangleright$  Two levels are available: large/slow and small/fast.

Section Summary

## Task parallelism

## Fine-grained dependent execution.

#### Learning objectives:

- $\blacktriangleright$  Basic interface for fine-grained tasking in Kokkos
- $\blacktriangleright$  How to express dynamic dependency structures in Kokkos tasking
- $\blacktriangleright$  When to use Kokkos tasking

Recall that **data parallel** code is composed of a pattern, a policy, and a functor

```
Kokkos :: parallel_for (
  Kokkos:: RangePolicy <> (exec_space, 0, N),
  SomeFunctor ()
);
```
**Task parallel code similarly has a pattern, a policy, and a functor** 

```
Kokkos :: task_spawn (
  Kokkos:: TaskSingle (scheduler, TaskPriority:: High),
  SomeFunctor ()
);
```

```
struct MyTask {
  using value_type = double;
  template < class TeamMember >
  KOKKOS_INLINE_FUNCTION
  void operator () (TeamMember & member, double & result);
};
```
- $\blacktriangleright$  Tell Kokkos what the value type of your task's output is.
- $\blacktriangleright$  Take a team member argument, analogous to the team member passed in by Kokkos::TeamPolicy in hierarchical parallelism
- $\triangleright$  The output is expressed by assigning to a parameter, similar to with Kokkos::parallel reduce

## $\blacktriangleright$  Kokkos::TaskSingle()

 $\blacktriangleright$  Run the task with a single worker thread

#### $\blacktriangleright$  Kokkos::TaskTeam()

- $\blacktriangleright$  Run the task with all of the threads in a team
- $\blacktriangleright$  Think of it like being inside of a parallel for with a TeamPolicy
- ▶ Both policies take a scheduler, an optional predecessor, and an optional priority (more on schedulers and predecessors later)

### $\blacktriangleright$  Kokkos::task\_spawn()

In Kokkos::host\_spawn() (same thing, but from host code)

#### $\blacktriangleright$  Kokkos:: respawn()

- $\triangleright$  Argument order is backwards; policy comes second!
- First argument is 'this' always (not '\*this')

 $\triangleright$  task\_spawn() and host\_spawn() return a Kokkos::Future representing the completion of the task (see next slide), which can be used as a predecessor to another operation.

```
struct MyTask {
  using value_type = double ;
  Kokkos :: Future < double, Kokkos :: DefaultExecutionSpace > dep;
  int depth ;
  KOKKOS_INLINE_FUNCTION MyTask(int d) : depth(d) { }
  template < class TeamMember >
  KOKKOS_INLINE_FUNCTION
  void operator () (TeamMember & member, double & result) {
    if (depth == 1) result = 3.14;else if (\text{dep.} is\_null() ) {
      dep =
        Kokkos :: task_spawn (
           Kokkos :: TaskSingle ( member . scheduler ()) ,
           MyTask ( depth -1)
        );
      Kokkos:: respawn (this, dep);
    }
    else {
      result = depth * dep.get();}
 }
};
```

```
template <class Scheduler>
struct MyTask {
  using value_type = double ;
  Kokkos:: BasicFuture<double, Scheduler> dep;
  int depth ;
  KOKKOS_INLINE_FUNCTION MyTask(int d) : depth(d) { }
  template < class TeamMember >
  KOKKOS_INLINE_FUNCTION
  void operator () (TeamMember & member, double & result);
};
```
#### Available Schedulers:

- ▶ TaskScheduler<ExecSpace>
- ▶ TaskSchedulerMultiple<ExecSpace>
- ▶ ChaseLevTaskScheduler<ExecSpace>

```
using execution_space = Kokkos :: DefaultExecutionSpace ;
using scheduler_type = Kokkos :: TaskScheduler < execution_space >;
using memory_space = scheduler_type :: memory_space ;
using memory_pool_type = scheduler_type :: memory_pool ;
size_t memory_pool_size = 1 << 22;
auto scheduler =
  scheduler_type ( memory_pool_type ( memory_pool_size ));
Kokkos:: BasicFuture < double, scheduler_type> result =
  Kokkos :: host_spawn (
    Kokkos :: TaskSingle ( scheduler ),
    MyTask < scheduler_type >(10)
  );
Kokkos :: wait ( scheduler );
printf ("Result_{\text{H}}is_{\text{H}}", result.get());
```
- $\blacktriangleright$  Tasks always run to completion
- $\blacktriangleright$  There is no way to wait or block inside of a task
	- $\blacktriangleright$  future.get() does not block!
- $\blacktriangleright$  Tasks that do not respawn themselves are complete
	- $\blacktriangleright$  The value in the result parameter is made available through future.get() to any dependent tasks.
- $\blacktriangleright$  The second argument to respawn can only be either a predecessor (future) or a scheduler, not a proper execution policy
	- $\triangleright$  We are fixing this to provide a more consistent overload in the next release.
- $\blacktriangleright$  Tasks can only have one predecessor (at a time)
	- ▶ Use scheduler.when\_all() to aggregate predecessors (see next slide)

```
using void_future =
  Kokkos:: BasicFuture < void, scheduler_type >:
auto f1 =Kokkos :: task_spawn ( Kokkos :: TaskSingle ( scheduler ), X {});
auto f2 =Kokkos :: task_spawn ( Kokkos :: TaskSingle ( scheduler ), Y {});
void_future f_{array} [] = { f1, f2 };
void_future f_12 = scheduler.when_all(f_array, 2);auto f3 =Kokkos :: task_spawn (
    Kokkos::TaskSingle(scheduler, f_12), FuncXY{}
  );
```
- $\blacktriangleright$  To create an aggregate Future, use scheduler.when  $all()$
- $\triangleright$  scheduler.when all() always returns a void future.
- $\triangleright$  (Also, any future is implicitly convertible to a void future of the same Scheduler type)

#### Exercise #8: Fibonacci

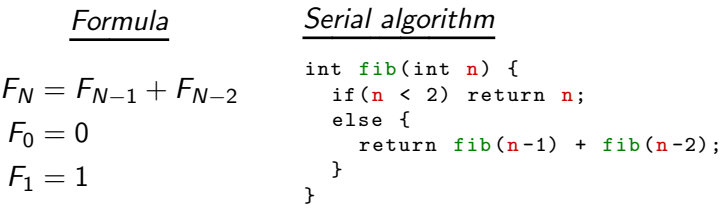

### Details:

- ▶ Location: Intro-Full/Exercises/08
- Implement the FibonacciTask task functor recursively
- $\triangleright$  Spawn the root task from the host and wait for the scheduler to make it ready

#### Hints:

- ► Do the  $F_{N-1}$  and  $F_{N-2}$  subproblems in separate tasks
- $\triangleright$  Use a scheduler.when all() to wait on the subproblems

# SIMD

Portable vector intrinsic types.

#### Learning objectives:

- $\blacktriangleright$  How to use SIMD types to improve vectorization.
- $\triangleright$  SIMD Types as an alternative to ThreadVector loops.
- $\triangleright$  SIMD Types to achieve outer loop vectorization.

So far there were two options for achieving vectorization:

- $\blacktriangleright$  Hope For The Best: Kokkos semantics make loops inherently vectorizable, sometimes the compiler figures it even out.
- $\blacktriangleright$  Hierarchical Parallelism: TeamVectorRange and ThreadVectorRange help the compiler with hints such as #pragma ivdep or #pragma omp simd.

These strategies do run into limits though:

- $\triangleright$  Compilers often do not vectorize loops on their own.
- $\triangleright$  An optimal vectorization strategy would require *outer-loop* vectorization.
- $\triangleright$  Vectorization with TeamVectorRange sometimes requires artifically introducing an additional loop level.

A simple scenario where for outer-loop vectorization:

```
for (int i=0; i < N; i++) {
  // expect K to be small odd 1,3,5,7 for physics reasons
  for (int k=0; k < K; k++) b(i) += a(i, k);
}
```
Vectorization the K-Loop is not profitable:

- $\blacktriangleright$  It is a short reduction.
- $\blacktriangleright$  Remainders will eat up much time.

Using ThreadVectorRange is cumbersome and requires split of N-Loop:

```
parallel_for ("VectorLoop", TeamPolicy <> (0, N/V, V),
  KOKKOS_LAMBDA ( const team_t & team ) {
  int i = team.league_rank() * V;
  for (int k=0; k < K; k++)
    parallel_for ( ThreadVectorRange ( team ,V), [&]( int ii ) {
      b(i+ii) += a(i+ii, k);
    });
});
```
Online April 21-24, 2020 180/192

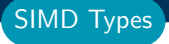

To help with this situation and (in particular in the past) fix the lack of auto-vectorizing compilers SIMD-Types have been invented. They:

- $\blacktriangleright$  Are short vectors of scalars.
- $\blacktriangleright$  Have operators such as  $+=$  so one can use them like scalars.
- $\blacktriangleright$  Are compile time sized.
- $\blacktriangleright$  Usually map directly to hardware vector instructions.

#### Important concept: SIMD Type

A SIMD variable is a short vector which acts like a scalar.

Using such a simd type one can simply achieve *outer-loop* vectorization by using arrays of simd and dividing the loop range by its size.

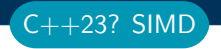

The ISO  $C_{++}$  standard has a *Technical Specification* for simd (in parallelism v2):

```
template< class T, class Abi >
class simd {
public :
  using value_type = T;
  using reference = /* impl defined */;
  using abi_type = Abi ;
  static constexpr size_t size ();
  void copy_from (T const*, aligned_tag);
  void copy_to (T*, aligned_tag) const;
  T& operator [] (size_t);
  // Element wise operators
};
```
// Element Wise non - member operators

One interesting innovation here is the Abi parameter allowing for different, hardware specific, implementations.

The most important in the proposal are:

- $\triangleright$  scalar: single element type.
- **Fixed size**  $\lt N >$ : stores N elements.
- **Imax\_fixed\_size**  $\lt T$   $>$ : stores maximum number of elements for T.
- $\triangleright$  native: best fit for hardware.

One interesting innovation here is the Abi parameter allowing for different, hardware specific, implementations.

The most important in the proposal are:

- $\triangleright$  scalar: single element type.
- **Fixed size**  $\lt N >$ : stores N elements.
- **Imax\_fixed\_size** $\lt$   $T$   $>$ : stores maximum number of elements for T.
- $\blacktriangleright$  native: best fit for hardware.

But std::experimental::simd is not in the standard yet, and doesn't support GPUs ...

One interesting innovation here is the Abi parameter allowing for different, hardware specific, implementations.

The most important in the proposal are:

- $\triangleright$  scalar: single element type.
- **Fixed size**  $\lt N >$ : stores N elements.
- **Imax\_fixed\_size** $\lt$   $T$   $>$ : stores maximum number of elements for T.
- $\triangleright$  native: best fit for hardware.

But std::experimental::simd is not in the standard yet, and doesn't support GPUs ...

It also has other problems making it insufficient for our codes ...

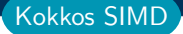

Just at Sandia we had at least 5 different SIMD types in use.

A unification effort was started with the goal of:

- $\blacktriangleright$  Match the proposed std:: simd API as far as possible.
- $\blacktriangleright$  Support GPUs.
- $\triangleright$  Can be used stand-alone or in conjunction with Kokkos.
- $\blacktriangleright$  Replaces all current implementations at Sandia for SIMD.

We now have an implementation developed by Dan Ibanez, which is close to meeting all of those criteria:

 $\blacktriangleright$  For now available at

<https://github.com/kokkos/simd-math>.

- $\triangleright$  Considered Experimental, but supports X86, ARM, Power, NVIDIA GPUs.
- $\triangleright$  Will be integrated into Kokkos in the next two months.

## Details:

- ▶ Location: Intro-Full/Exercises/09/Begin/
- Include the simd.hpp header.
- $\blacktriangleright$  Change the data type of the views to use simd::simd<double,simd::simd\_abi:native>.
- $\blacktriangleright$  Create an unmanaged View < double  $\blacktriangleright$  of results using the data() function for the final reduction.

Exercise #9: Simple SIMD usage.

```
# Compile for CPU
make -j KOKKOS_DEVICES = OpenMP
# Compile for GPU
make -j KOKKOS_DEVICES = Cuda
# Run on GPU
./ simd . cuda
```
## Things to try:

▶ Vary problem size (-N ...; -K ...)

▶ Compare behavior of scalar vs vectorized on CPU and GPU

The above exercise used a **scalar** simd type on the **GPU**. Why wouldn't we use a fixed size instead?

- $\triangleright$  Using a fixed size ABI will create a scalar of size N in each CUDA thread!
- $\blacktriangleright$  Loading a fixed size variable from memory would result in uncoalesced access.
- If you have correct layouts you get outer-loop vectorization implicitly on GPUs.

The above exercise used a **scalar** simd type on the **GPU**. Why wouldn't we use a fixed size instead?

- $\triangleright$  Using a fixed size ABI will create a scalar of size N in each CUDA thread!
- $\blacktriangleright$  Loading a fixed size variable from memory would result in uncoalesced access.
- If you have correct layouts you get outer-loop vectorization implicitly on GPUs.

But what if you really want to use warp-level parallelziation for SIMD types?

The above exercise used a **scalar** simd type on the **GPU**. Why wouldn't we use a fixed size instead?

- $\triangleright$  Using a fixed size ABI will create a scalar of size N in each CUDA thread!
- $\blacktriangleright$  Loading a fixed size variable from memory would result in uncoalesced access.
- If you have correct layouts you get outer-loop vectorization implicitly on GPUs.

But what if you really want to use warp-level parallelziation for SIMD types? We need two SIMD types: a storage type and a temporary type!

## Important concept: simd::storage\_type

Every  $simd < T$ , ABI $>$  has an associated storage type typedef.

To help with the GPU issue we split types between storage types used for Views, and temporary variables.

- $\triangleright$  Most simd:: simd types will just have the same storage\_type.
- $\triangleright$  simd $\lt$ T, cuda\_warp $\lt$ N $>>$  will use warp level parallelism.
- $\triangleright$  simd<T, cuda\_warp<N>>::storage\_type is different though!.

 $\triangleright$  Used in conjunction with TeamPolicy.

```
using simd_t = simd: simd < T, simd: simd abi:: cuda_warp <V> >;
using sim\_storage_t = simd_t::storage_type;View < simd_storage_t**> data ("D", N, M); // will hold N*M*V Ts
parallel_for ("Loop", TeamPolicy <> (N, M, V),
  KOKKOS LAMBDA ( const team t & team ) {
    int i = \text{team}.\text{league\_rank}();
    parallel_for (TeamThreadRange (team, M), [&](int j) {
      data(i, j) = 2.0*sim_t(tdata(i, j));
```
online April 21-24, 2020<br>
187/192

#### Details:

- ▶ Location: Intro-Full/Exercises/10/Begin/
- Include the simd.hpp header.
- $\blacktriangleright$  Change the data type of the views to use simd::simd<double,simd::simd\_abi:cuda\_warp<  $32$  >>::storage\_type.
- $\blacktriangleright$  Create an unmanaged View<double\*> of results using the data() function for the final reduction.
- $\blacktriangleright$  Use inside of the lambda the simd::simd<double,simd::simd\_abi:cuda\_warp<32 >> as scalar type.

```
# Compile for GPU
make -j KOKKOS_DEVICES = Cuda
# Run on GPU
./ simd . cuda
```
Kokkos SIMD supports math operations:

 $\blacktriangleright$  Common stuff like abs, sqrt, exp, ...

It also supports masking:

using  $sim\_t$  = simd < double, simd\_abi :: native >; using  $sim\_mask_t = simd_t::mask_t$ 

```
simd_t threshold (100.0), a(a(i));
simd_mask_t is_smaller = threshold<a;
simd_t only_smaller = choose(is_smaller, a, threshold);
```
- $\triangleright$  SIMD types help vectorize code.
- In particular for **outer-loop** vectorization.
- $\blacktriangleright$  There are storage and temporary types.
- $\blacktriangleright$  Masking is supported too.
- $\blacktriangleright$  Currently considered experimental at <https://github.com/Kokkos/simd-math>: please try it out and provide feedback.
- $\triangleright$  Will move into Kokkos proper likely in the next release.

SIMD Summary

## Kokkos advanced capabilities NOT covered today

- $\triangleright$  Directed acyclic graph (DAG) of tasks pattern
	- $\triangleright$  Dynamic graph of heterogeneous tasks (maximum flexibility)
	- $\triangleright$  Static graph of homogeneous task (low overhead)
- $\blacktriangleright$  Portable, thread scalable memory pool
- $\blacktriangleright$  Plugging in customized multidimensional array data layout e.g., arbitrarily strided, hierarchical tiling

Conclusion

- ▶ For portability: OpenMP, OpenACC, ... or Kokkos.
- ▶ Only Kokkos obtains performant memory access patterns via architecture-aware arrays and work mapping.

i.e., not just portable, performance portable.

- $\blacktriangleright$  With Kokkos, simple things stay simple (parallel-for, etc.). i.e., it's no more difficult than OpenMP.
- $\blacktriangleright$  Advanced performance-optimizing patterns are simpler with Kokkos than with native versions. i.e., you're *not missing out* on advanced features.
	- $\blacktriangleright$  full day tutorial only